# Sommaire

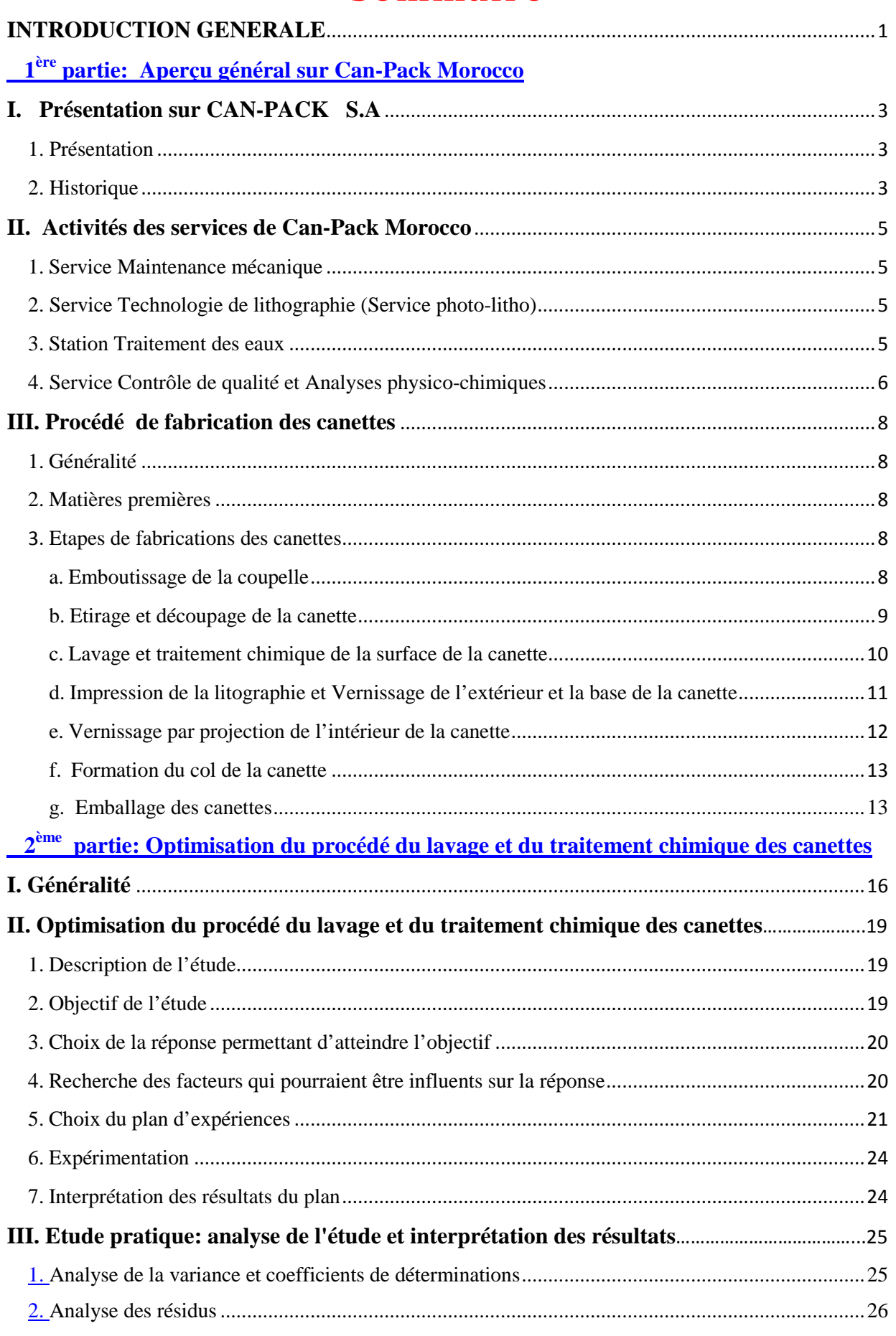

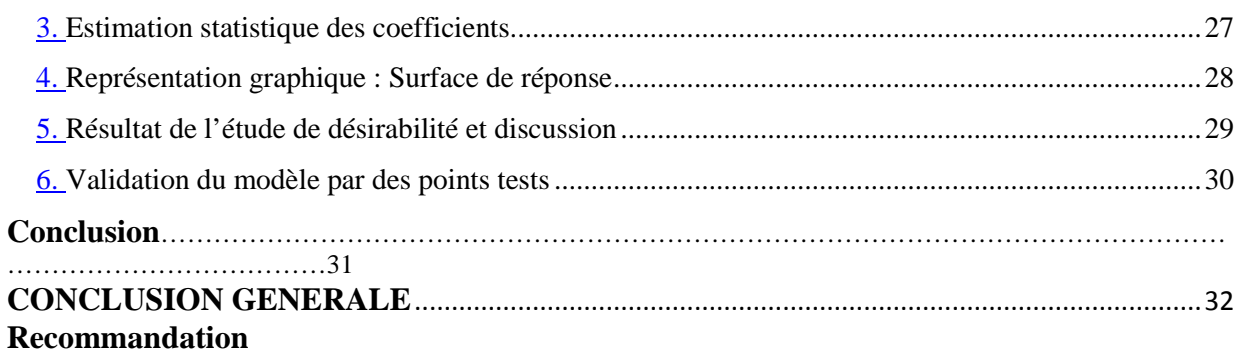

#### Références bibliographiques

**Annexes** 

# Liste des figures

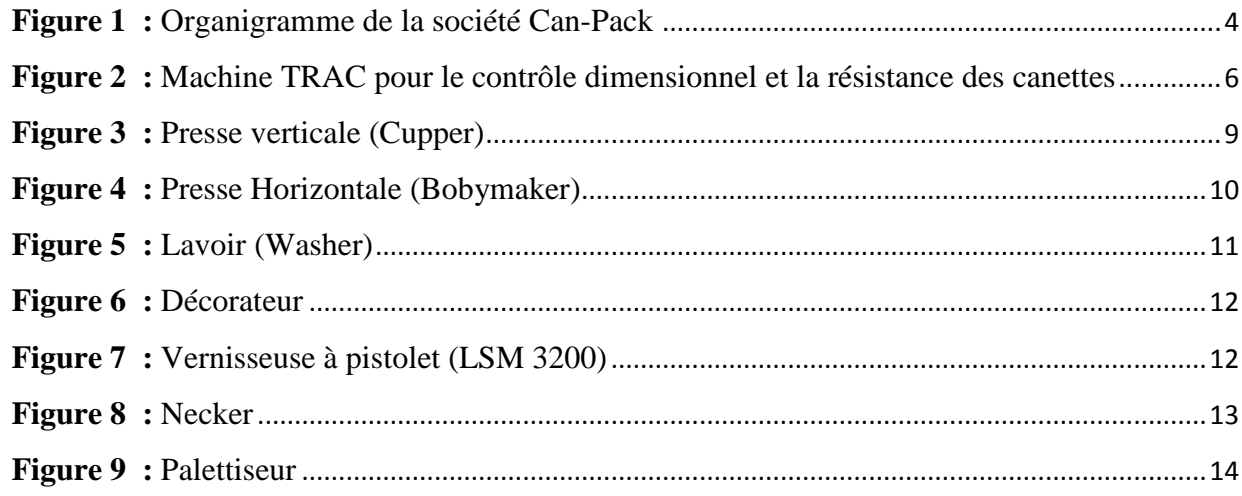

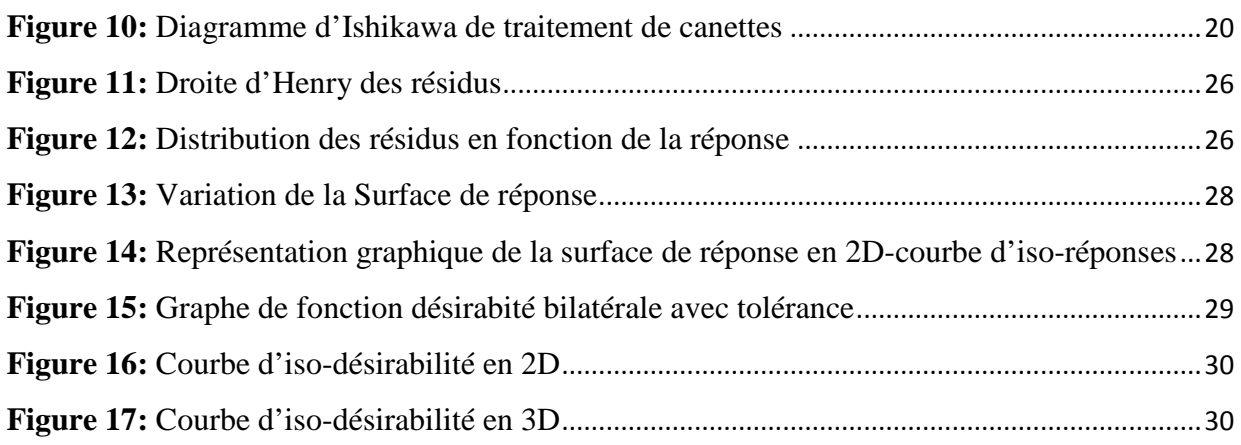

# Liste des tableaux

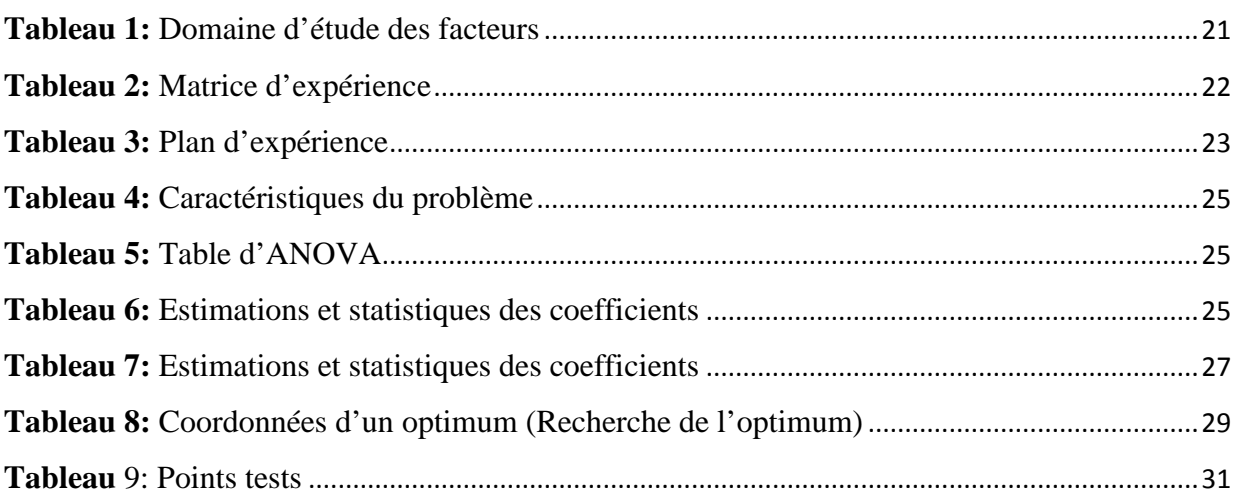

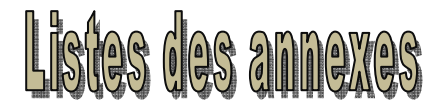

**Annexe 1 :** Ensemble des tests de contrôle de qualité effectués au sein de Can-Pack

**Annexe 2 :** Spécifications des paramètres internes des canettes de 24cl

**Annexe 3 :** Spécifications des paramètres internes des canettes de 25cl

**Annexe 4 :** Spécifications des paramètres internes des canettes de 33cl

**Annexe 5 :** Lithographie avec ses codes d'impression

# Liste des abriviations

**T1 :** Température de la Station 1

**FA<sup>1</sup> :** Free Acid de la station 1

**T<sup>2</sup> :** Température de la station 2

**FA2:** Free Acid da la station 2

**TA :** Total Acid de la station 2

**F**: **Fluorure de la station** 

### **INTRODUCTION GENERALE**

'aluminium est une industrie d'avenir, dont le succès repose en grande partie sur sa capacité d'innover et de se positionner à titre de métal par excellence dans le domaine du développement<br>
d'innover et de se positionner à titre de métal par excellence dans le domaine du développement durable. Ses immenses qualités intrinsèques militent déjà en faveur d'un tel positionnement.

Dans ce sens, **Can-Pack Group** a créé des sociétés spécialisées dans la fabrication des canettes à base d'aluminium qui sont installées dans plusieurs pays du monde surtout avec La popularité de la canette d'aluminium. Celle-ci est solide, légère, compacte, imperméable, sécuritaire et recyclable. De plus, la canette d'aluminium n'altère aucunement le goût des aliments, ne se brise pas et n'explose pas. Elle est également sécuritaire puisque les défectuosités possibles sont immédiatement apparentes.

Au Maroc, **Can-Pack Morocco**, la filiale Marocaine du groupe polonais **Can-Pack**, a été crée en 2010 et devient le leader industrie dans la fabrication des canettes à base d'aluminium. Cette progression rapide a été assurée par une bonne gestion et une excellence compétitivité qui ne repose pas seulement en terme de production mais aussi bien en terme de qualité, de management et d'innovation, et ça se voit normale surtout avec la libération des échanges et la mondialisation.

Au niveau de l'étape du lavage et du traitement chimique de la surface des canettes, procédé du Lavoir, il est remarqué qu'il ya la présence d'un pourcentage important de canettes mal traitées (des traces d'huile sur les parois des canettes, ces huiles sont utilisées par les machines destinées au étirage des coupes qui sont transformées en canettes), ce qui constitue une grande perte pour la société au niveau de production sachant qu'elle rejette toute canette présentant une non-conformité avant l'étape d'impression de lithographie demandée.

L'objectif ultime de ce stage est donc l'amélioration du procédé du lavage et du traitement chimique des canettes, en visant à maitriser et à optimiser les paramètres physico-chimiques des stations du Lavoir (la machine destinée au procédé du lavage et du traitement chimique des canettes) par la méthodologie des plans d'expériences.

Le présent rapport est présenté en deux parties :

- $\mathbf{r}$ Dans la première partie, nous présentons le lieu du stage, la société **Can-Pack Morocco,**  et nous décrivons le procédé de fabrication des canettes**.**
- y y Dans la seconde partie, nous définissons, dans un premier temps, le contexte du projet où il s'agit de présenter la problématique, les objectifs, les contraintes et la démarche à suivre, et dans un deuxième temps, nous présentons les résultats obtenus à l'aide de la méthodologie des plans d'expériences ainsi que leurs interprétations.

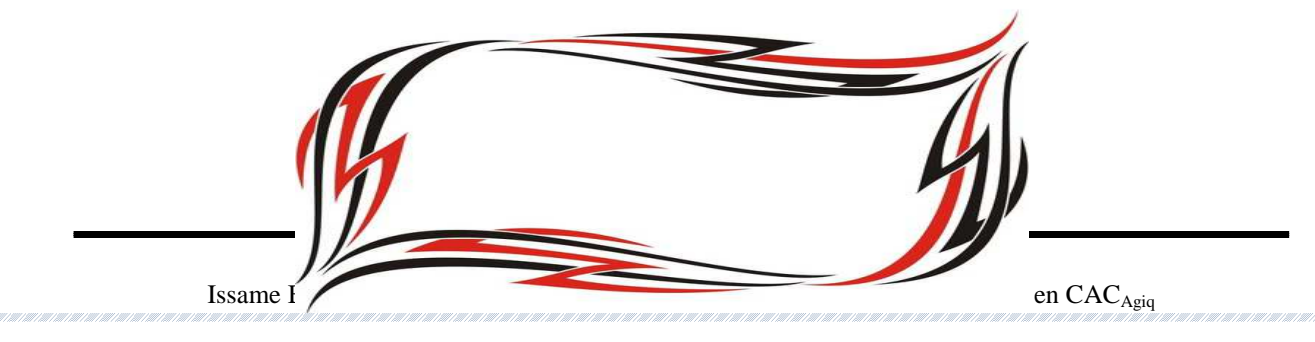

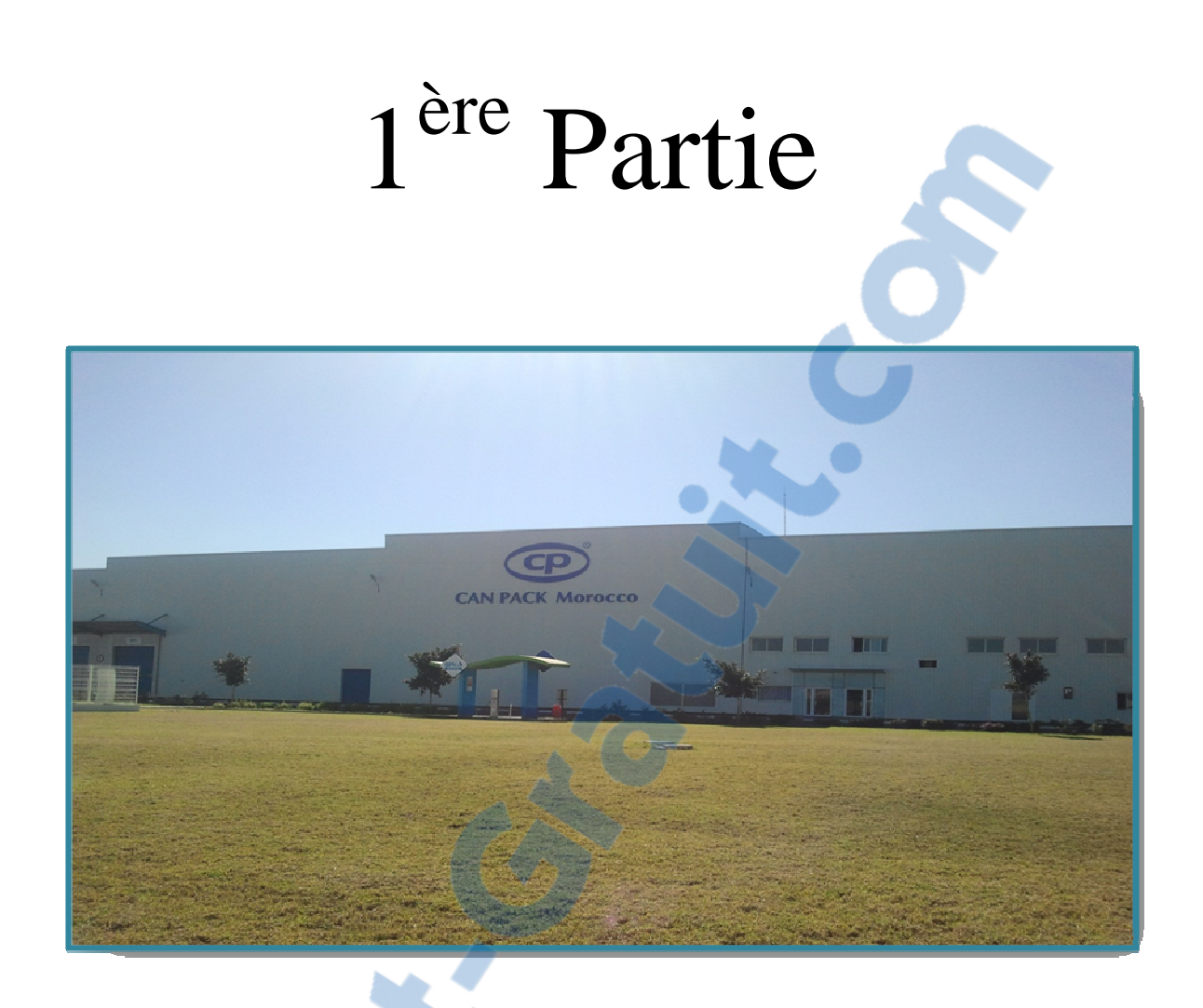

# Aperçu général sur Can-Pack Morocco

#### **I. Présentation de Can-Pack S.A 1. Présentation**

**Can-Pack Morocco**, filiale marocaine de **Can-Pack Group**, première entreprise au Maroc spécialisée dans la production des canettes pour boissons gazeuse à base d'aluminium.

- **\* Date de création** : 2010 \* **Capital** : 110.000.000 DH
- 

 **\* Situation géographique**: Lot 51, Zone Industrielle de Sapino Nouaceur, Casablanca.

#### **2. Historique**

 **Can-Pack Group**, est l'un des leaders mondiaux de l'emballage en aluminium pour l'agroalimentaire et l'industrie chimique.

**Can-Pack SA** détient des certificats de conformité de son système d'assurance qualité ISO 9001, ISO 22000 et les normes HACCP, et il est en train d'introduire des procédures World Class Manufacturing System. La haute qualité de la production a trouvé sa récompense dans les résultats positifs des audits réalisés par Coca Cola, Pepsi-Cola, Carlsberg, SAB-Miller, InBev, et beaucoup d'autres clients du monde entier.

Ses produits sont vendus dans 35 pays du monde. Implanté dans plus de 10 pays.

**Can-Pack SA** de Cracovie en Pologne a été créé en 1992 comme une filiale de Pol-Am Pack SA, dont la tâche était de commencer la production de canettes en aluminium de 330ml et SOT 206 d'aluminium avec ouverture facile. La première ligne de production, qui a débuté en Brzesko en 1994, avait une capacité de produire 350 millions de boîtes par an.

Grâce à des investissements importants cette ligne a été modernisée pour améliorer sa capacité à environ 420 millions de boîtes par an.

En 2001, une nouvelle usine a été construite en Pologne à partir du champ vert et a commencé à Bydgoszcz. Elle a été conçue pour Deux lignes de production avec une capacité de 1000 millions boîtes par an.

Le 9 Octobre 2003, une nouvelle usine de **Can-Pack Group** a été officiellement inaugurée en Vychgorod près de Kiev (Ukraine). C'est La première ligne à la capacité de production d'environ 650 millions de boîtes de conserve, avec Hay technologique dans l'industrie de l'aluminium. Cela permet à l'usine en Ukraine d'augmenter sa capacité de production de 2 milliards de canettes par an.

En Juin 2005, une nouvelle usine a été ouverte à Bucarest (Roumanie). Dans la première étape, une ligne avec une production de 1700 boîtes par minute a été installée, toutefois, l'objectif de cette usine et de fonctionner avec deux lignes de paramètres similaires.

Depuis le début de l'année 2007, les canettes de 250 ml et de volume 330 ml sont fabriquées dans une nouvelle usine à Dubaï dans les Emirats arabes unis.

Au cours de l'année 2008 **Can-Pack** à lancé la construction d'une usine moderne pour la production des boîtes en aluminium avec ouverture facile en Angleterre.

Dans l'examen de la demande croissante du marché asiatique, le Conseil général du **Can-Pack SA** +a décidé d'ouvrir une nouvelle usine de canettes de boissons en Inde. L'usine a une capacité de 900 millions canettes par an. La production a commencé au 1er trimestre de 2009.

Au 28 mai 2010 **Can-Pack Group** est devenu un actionnaire du Maroc Beverage Company Can (MBCC) à Rabat, l'usine est située à Casablanca. Elle est équipée d'une chaîne de production moderne avec une capacité annuelle de 650 millions de canettes.

Les Volumes fabriqués à base d'Al par **Can-Pack Moroceo** sont : **33cl** ; **25cl** et **24cl.** 

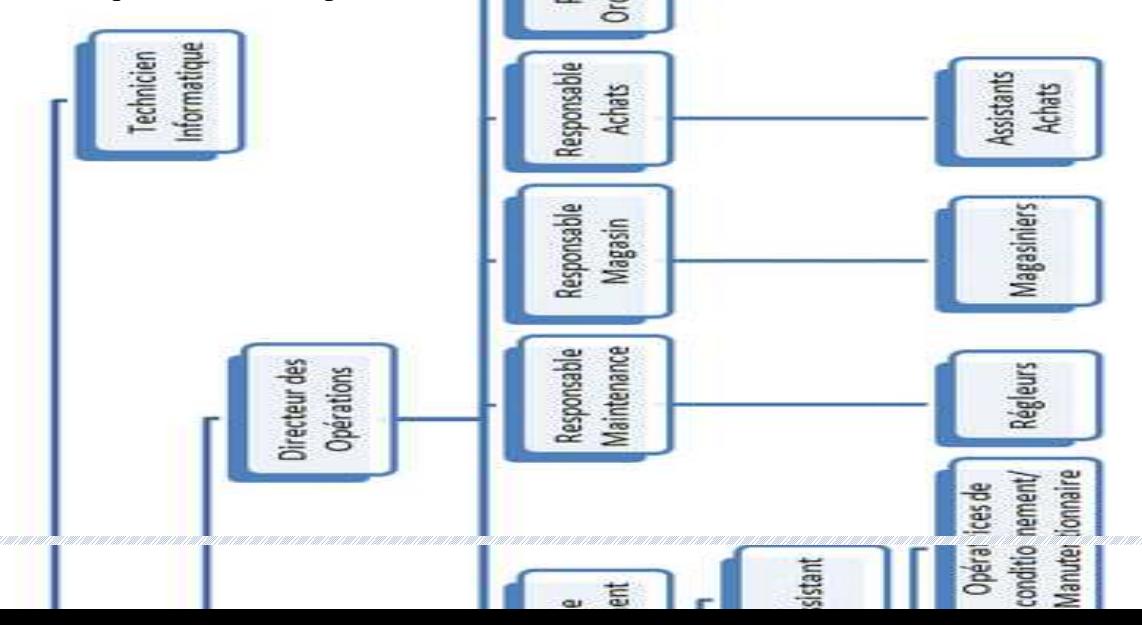

**Figure 1 :** *Organigramme de Can-Pack* 

#### **II. Activités des services de Can-Pack Morocco**

e succès de **Can-Pack Morocco** repose essentiellement sur une bonne gestion et organisation ainsi que la maîtrise des processus de production et l'adaptation des outils et des équipements de production aux matières premières utilisées.

Les capacités d'innovation et du dynamisme et la politique de recherche appliquée par cette société multinationale figurent parmi les éléments moteurs de sa réussite. Sa large gamme de produits en fait aujourd'hui le leader sur le marché des professionnels.

**Can-Pack Morocco** est composée de plusieurs départements d'activités à savoir :

- Service Maintenance mécanique.
- Service Technologie de lithographie (Service photo-litho).
- $\triangleright$  Service Contrôle de qualité.
- $\triangleright$  Service Analyses et tests physico-chimiques.
- $\triangleright$  Service Traitement des eaux.

#### **1- Service Maintenance mécanique**

Ce département avec ses sections : Atelier mécanique, Section électrique-automatique et Section de planification et réparation a pour mission :

- Assurer la maintenance, les suivis et la programmation des équipements de l'usine.
- Optimiser la disponibilité des équipements.
- Optimiser le coût de la maintenance.
- Suivre les nouvelles réglementations.
- Veiller au respect de la sécurité des équipements.
- Se conformer aux exigences techniques de construction, de montage et de protection incendie.
- Assurer des visites planifiées pour les Clients selon le planning du Service d'Achats.

#### **2- Service Technologie de lithographie (Service photo-litho)**

On désigne par lithographie une image déposée sur un emballage à l'aide des machines d'impression (Décorateur).

Ce service assure une préparation préliminaire des plaques photo polymérique, des encres et des vernis qui sont destinés à l'impression de la lithographie sur l'emballage conformément au standard approuvé.

 Le travailleur du Service Préparation d'Impression faisant la sortie de l'encre convenable à la lithographie demandée et il définit la date d'expiration de l'encre préparé, puis il rédige un article qui doit contenir les informations suivantes : Nom de la lithographie, Numéro NK dans le logiciel SAP, Numéro de l'encre composée\*Noms des encres de base et leur composition exprimée en %.

F NIIMERO I MONDIAL DII MÉMOIRES

#### **3- Service Traitement des eaux**

L'eau telle que nous la trouvons dans la nature et les eaux sales que nous remettons dans le circuit naturel après consommation sont liées par un principe de cause à effet. Outre la pression écologique, les paramètres économiques, notamment financiers, passent en priorité depuis longue date. Lorsqu'il s'agit de mettre un frein aux coûts d'élimination qui ne cessent de croitre, les entreprises sont de plus en plus disposées à recycler leurs eaux industrielles en la réutilisant pour leurs propres besoins ou en minimisant leur effet négatif sur notre environnement.

Dans ce sens, **Can-Pack Morocco** se charge de traiter les eaux provenant de la chaine de production. Et pour la réalisation de ce traitement, l'eau s'accumule dans un grand réservoir puis passe dans des bassins où en introduisant des produits chimiques spécifiques.

Etape 1: Ajout de  $H_2SO_4$  (20%).

Etape 2: Ajout de NaOH (20%).

Etape 3: Ajout de Méta-silicate de soude + Polymère.

Etape 4: Ajout de  $H_2SO_4(5\%) + NaOH(5\%).$ 

A la fin, on obtient une eau recyclée de pH neutre qui est finalement rejetée dans les égouts sans présenter aucun effet qui peut être nuisible pour l'environnement.

#### **4- Service Contrôle de qualité et Analyses physico-chimiques**

Dans tous les domaines d'analyses, il est nécessaire d'adopter des méthodes fiables pour assurer une conformité avec les réglementations nationales et internationales.

Le laboratoire d'analyses de **Can-Pack Morocco**, dans ses nouvelles conceptions, joue un rôle très important dans la démarche qualité qui constitue l'une des priorités de la société sur l'échelle nationale et international. Il est composé de deux salles :

#### **Salle pour les tests de contrôle de qualité**

La réalisation des tests de contrôle de qualité est très importante pour qu'un produit donne régulièrement le même degré de satisfaction aux clients. Ses tests de contrôle représentent l'ensemble des opérations et des procédures qui consistent à tester un produit ou un service pour s'assurer de sa conformité aux caractéristiques prédéfinis.

L'ensemble des tests de contrôle de qualité effectués au sein de **Can-Pack** sont résumés dans l'annexe 1 (Voir Annexes).

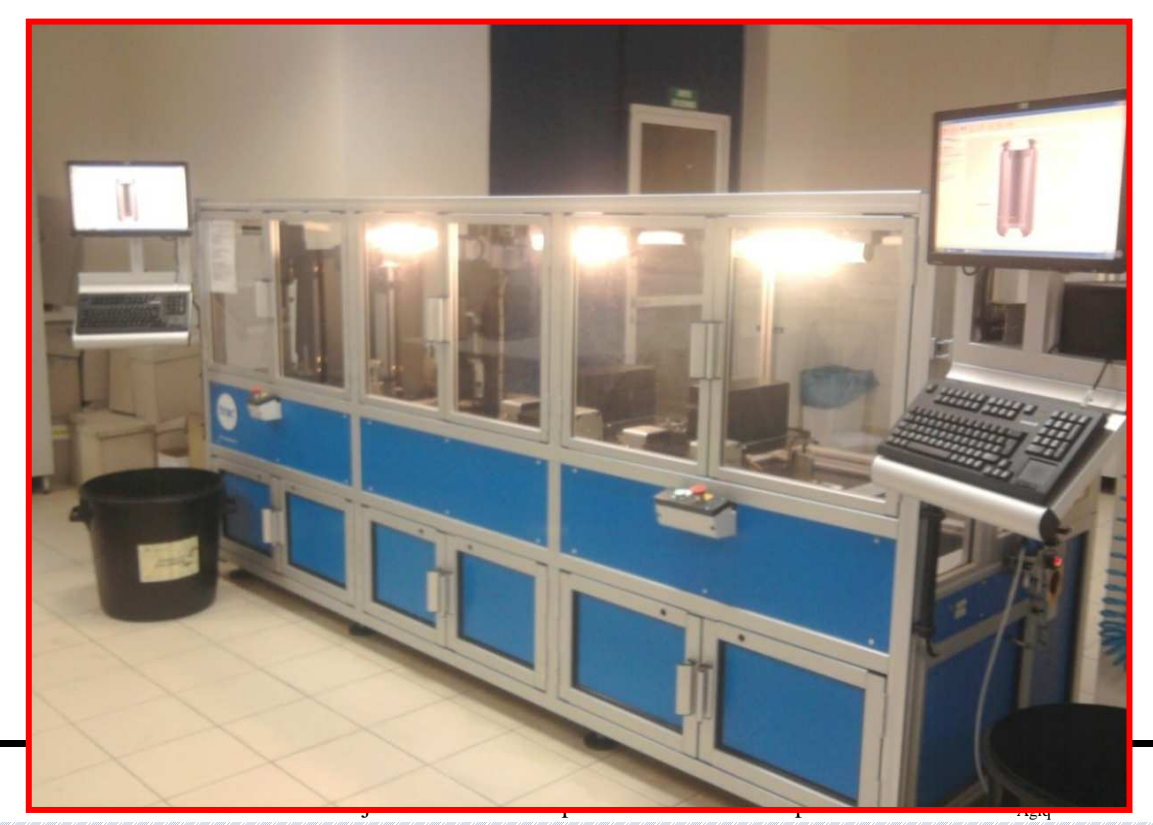

#### **Figure 2**: *Machine TRAC pour le contrôle dimensionnel et la résistance des canettes*

#### **Salle des analyses physico-chimique**

Le service chimique de **Can-Pack Morocco** fait appel à des techniques d'analyses très variées fondées sur les propriétés intrinsèques des molécules ou des atomes recherchés, ou encore sur leur aptitude à réagir avec des réactifs particuliers, il est équipé de matériels sophistiqués, et fait appel à un personnel qualifié.

En plus, le service chimique assure un suivi des produits, en effectuant des contrôles depuis la réception des matières premières jusqu'à la livraison aux clients. Il valide à chaque étape de la fabrication la conformité des produits à un cahier de charge très strict.

Les analyses physico-chimiques effectuées par les opérateurs sont les suivantes :

**O** Contrôle des paramètres des bains du Lavoir

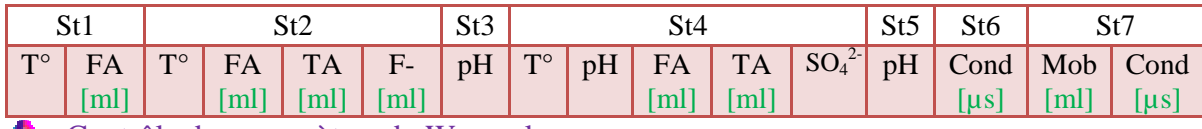

Contrôle des paramètres du Womack

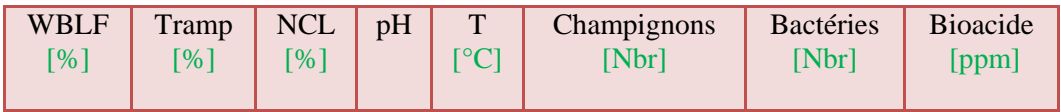

#### Contrôle des paramètres des eaux du processus

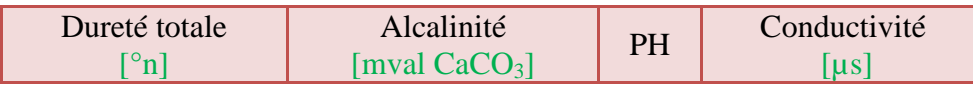

#### Contrôle des paramètres des vernis

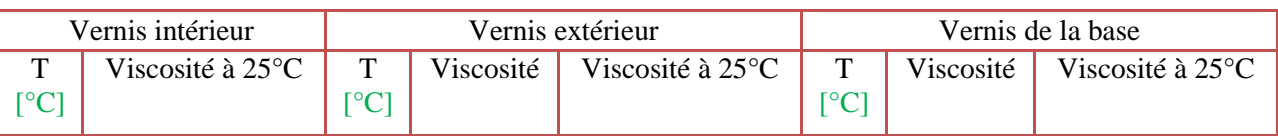

#### Test de vernis intérieur

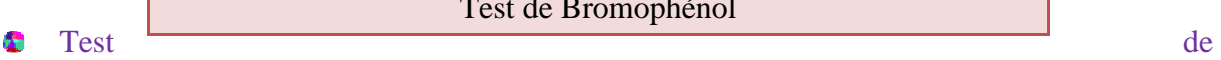

#### Test de Bromophénol

l'impression de lithographie et de vernis extérieur

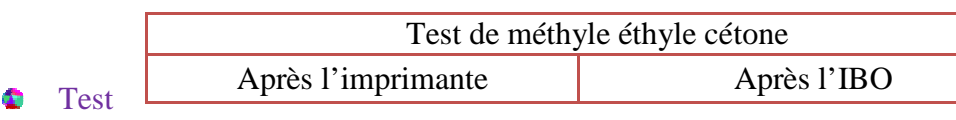

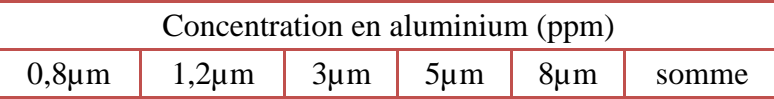

#### d'aluminium dans l'émulsion de Womack

Test des canettes à la sortie du Lavoir et avant le Necker

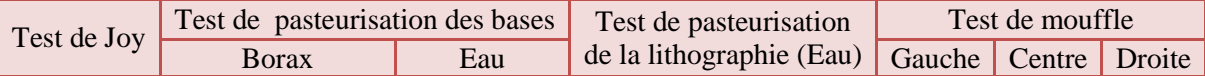

#### **III. Procédé de fabrication des canettes**

#### **1. Généralité**

La chaîne de fabrication ou le procédé de fabrication : est un ensemble d'opération unitaire réalisée sur la matière première (matière brute) pour la transformer en un autre produit (fini ou commercial).

La mission du procédé de fabrication de **Can-Pack Morocco** est la production des canettes à base d'aluminium destinées comme emballage primaire pour les boissons gazeuses, alcooliques, les jus et les produits laitiers.

## **La canette en d'aluminium**

La canette d'aluminium est apparue au début des années 1950. Elle supporte aussi bien la chaleur que le froid, se stérilise facilement, constitue une excellente barrière contre l'Air, les liquides, les vapeurs et la Lumière, est non toxique et ne laisse ni goût, ni odeur, est solide, légère, compacte, imperméable et sécuritaire et elle est facilement recyclable à 100 %, car elle ne contient ni étiquette, ni bouchon, ni couvercle qui doivent être retirés avant être recycler.

#### **2. Matières premières**

La matière première est l'un des éléments le plus important dans la chaîne de fabrication, et dont la composition chimique et physique est la base pour comprendre l'ensemble des opérations élémentaires réalisées sur elle.

Les matériaux de base utilisés lors du procédé de fabrication des canettes sont les suivants :

- **Tôle**: la tôle d'aluminium laminée à froid de l'alliage AlMnMg qui constitue le matériel de base pour la fabrication d'une canette. La tôle est fournie sous forme de bobines.
	- \*\* Canette de 330ml: épaisseur 0.260 mm (+/- 0,002), largeur 1736.5mm.
	- \*\* Canette de 250ml: épaisseur 0.260 mm (+/- 0,002), largeur 1589.5mm.

**Vernis:** se sont des vernis utilisés pour la protection de la canette.

- \*\* **Vernis intérieur (Valspar Coates):** viscosité à 25° 19-23 sec.
- \*\* **Vernis extérieur (PPG) :** viscosité à 25° 70-100 sec.
- \*\* **Vernis de la base (PPG) :** viscosité à 25° 90-120 sec.
- **Solvants: \***Buthylglycole  $\sqrt{1}$

\*Eau DI.

#### **3. Etapes de fabrications des canettes**

#### **a. Emboutissage de la coupelle**

Nous commençons par la préparation de la tôle dans le but d'avoir un réglage correct du matériau d'entré, de manière à ce que le processus de production s'effectue avec la meilleure efficacité , ce qui va permettre à la suite de fournir un produit fini de haute qualité.

La fabrication d'un embouti (une coupelle) est assurée par une presse verticale à double fonctionnement.

En un cycle de travail, la presse découpe des disques d'une feuille d'aluminium alimentée automatiquement, qui sont ensuite dans la seconde partie du cycle, embouties en coupelles. La fabrication d'une coupelle a pour but la réduction des déformations et des forces agissant dans le processus d'étirage de la canette.

#### **Description des opérations :**

- Introduire la tôle dans la presse.
- Régler le serrage des rouleaux qui alimentent l'outil en tôle.
- Effectuer un emboutissage d'essai.
- Régler la table du récepteur des coupelles.
- ▶ Commencer la production.
- Vérifier la qualité des coupelles.

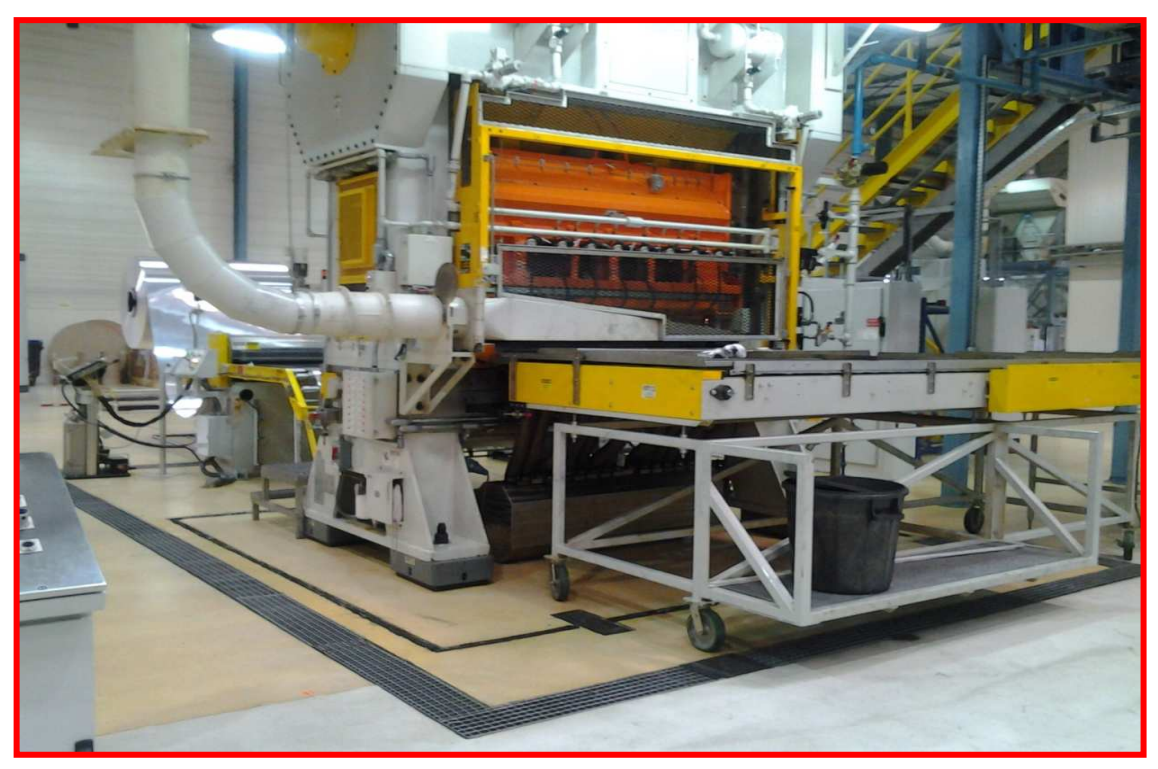

**Figure 3 :** *Presse verticale (Cupper)* 

#### **b. Etirage et découpage de la canette**

Les presses à bielles horizontales sont utilisées pour former le corps de la base de la canette.

Les diamètres des matrices sont ajustés en fonction du diamètre du poinçon de façonnage. Le façonnage du contour et de la base d'une canette s'effectue lors d'une course du poinçon. Le façonnage final de la base est réalisé dans la dernière phase du cycle d'emboutissage par une bague de serrage fonctionnant sur un coussin à air comprimé et par un outil appelé dôme post monté sur un ressort polyuréthane.

Compte tenu de l'anisotropie de la tôle d'aluminium la canette reçue après la presse horizontale a un bord ouvert irrégulier, ce que l'on appelle ''oreille'', que l'on aligne dans une machine de découpage rotative (Trimmer). Cette machine dispose de quatre têtes uniformes pour augmenter l'efficacité de découpage.

Les paramètres technologiques de la canette après l'étirage et le découpage sont présentés dans les annexes 2, 3 et 4 (Voir Annexes).

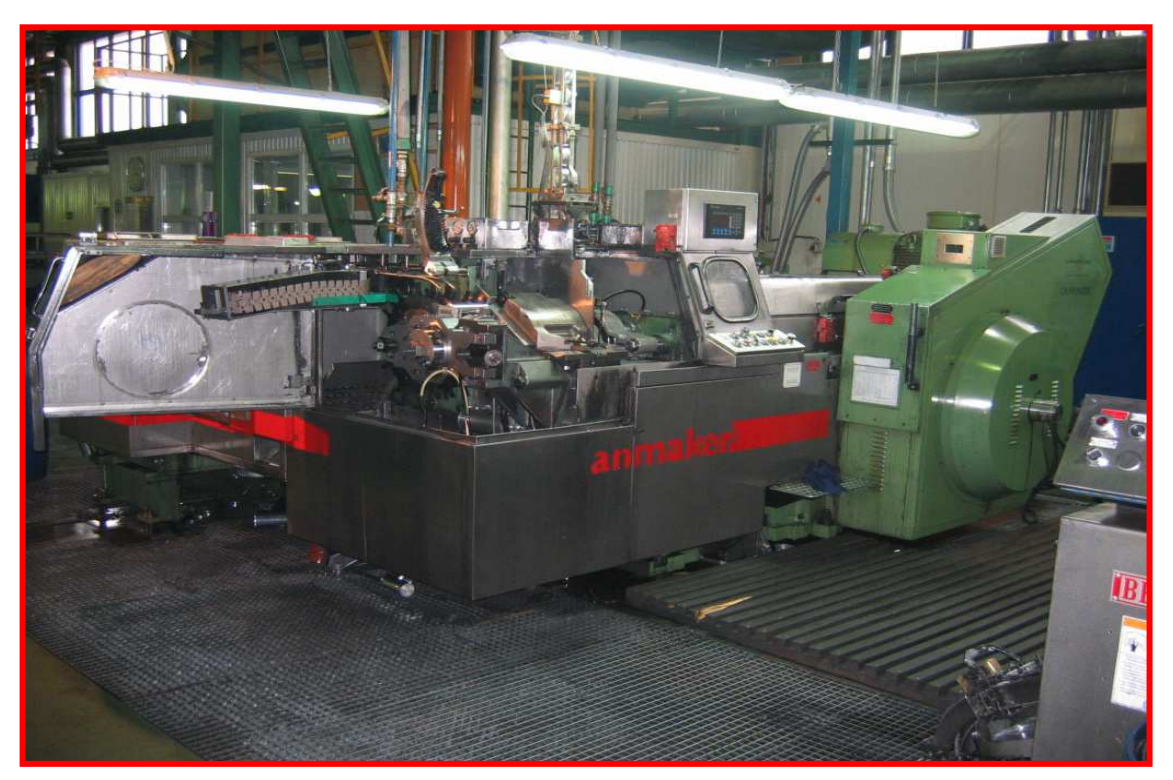

**Figure 4 :** *Presse Horizontale (Bobymaker)*

#### **c. Lavage et traitement chimique de la surface des canettes**

Le procédé du dégraissage et du traitement chimique de la surface de la canette s'effectue dans la machine de production nommée *Le Lavoir.* 

Les substances et les produits chimiques utilisés par le Lavoir sont les suivants :

- $\checkmark$ Ridoline 120 SNF
- $\checkmark$ Ridoline 124
- $\checkmark$ Alodine 404
- $\checkmark$ Alodine 4040
- $\checkmark$  Mobility Enhacer 60

Lors de cette étape de production, le lavage et le traitement chimique de la surface des canettes se font par les 8 étapes suivantes :

- *Etape 1* **:** Cette action de prélavage permet d'éliminer 75% à 80% du nombre total d'impuretés de la surface de la canette à l'aide de l'acide sulfurique 40%.
- *Etape 2* : Eliminer les résidus de polluants organiques et inorganiques de la surface de la canette.

Les polluants organiques, qui sont les résidus des huiles utilisées par la presse horizontale comme lubrifiant de la tôle et comme fluide de refroidissement, sont éliminées à l'aide du produit chimique appelé : Ridoline 124.

Les polluants inorganiques, sous forme de particules d'aluminium, sont éliminés par l'acide fluorhydrique contenu dans le Ridoline 120 WX.

*Etape 3A* **:** nettoyage des produits chimiques de la surface de la canette provenant de l'étape 2.

- *Etape 3B* : rinçage avec l'eau.
- **Etape 4** : c'est le traitement chimique de la surface de la canette par application de la couche de conversion sur la surface de la canette. Cela se fait à l'aide de deux produits chimiques : Alodine 404 et Alodine 4040.

La couche de conversion sert à protéger les surfaces non vernies contre les décolorations lors de la pasteurisation et elle garantit une adhésion correcte des couches décoratrices à la surface de la canette.

**Etape 5** : Le rinçage dans cette étape se fait en deux temps: rinçage avec l'eau chaude du réservoir 5A et rinçage avec de l'eau du robinet réservoir 5B.

Le rôle de cette action est d'éliminer complètement les produits chimiques restants sur la surface de la canette après l'étape 4.

- *Etape 6* **:** rinçage avec l'eau pure, de haute qualité, provenant de la colonne d'ionisation.
- **Etape 7:** L'application de la substance organique Mobilité Enhancer 50 ou 60, dans le but de faciliter le transport des canettes sur les convoyeurs de la ligne technologique.
- **Etape 8 :** Le séchage de la canette se fait dans un four à deux chambres, qui constitue une chaine avec la sortie du Lavoir, à une température de 150-170°C**.**

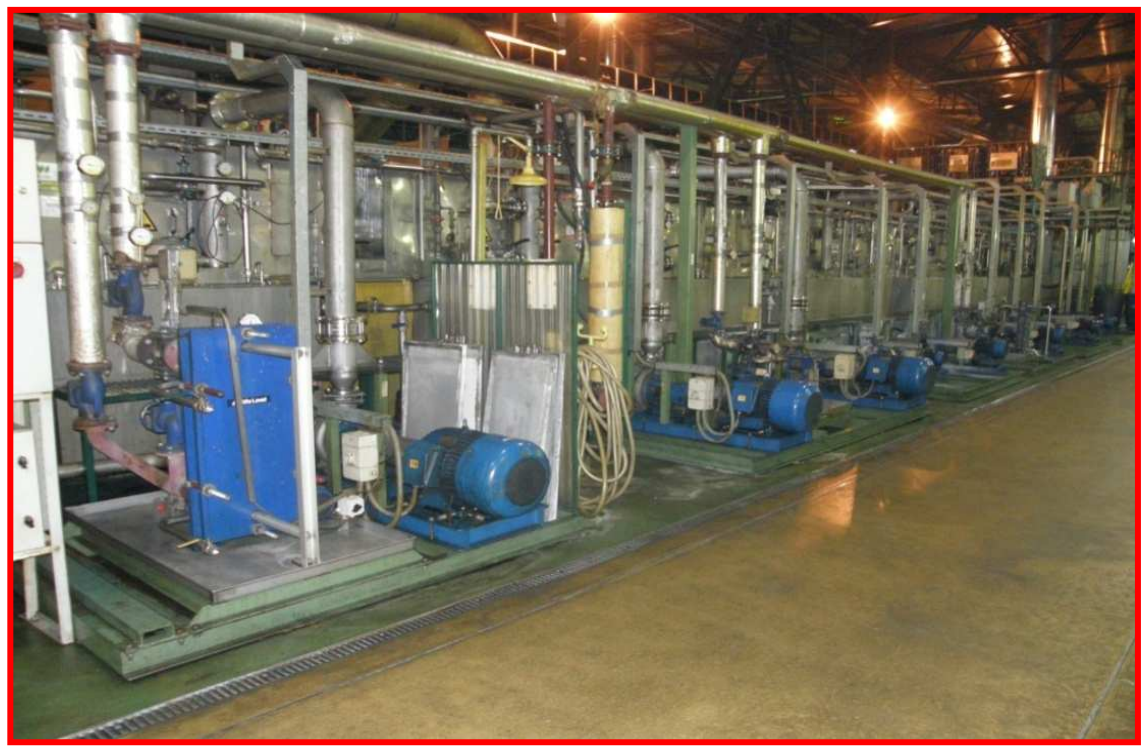

**Figure 5**: *Lavoir (Washer)*

#### **d. Impression de la litographie et Vernissage de l'extérieur et la base de la canette**

L'impression de l'image graphique est assurée par une imprimante à tiges. Le processus d'impression exige une préparation préliminaire des plaques photo polymérique, des encres et des vernis. La totalité de la gravure de l'image peut comprendre au maximum 8 couleurs.

Les couleurs sont imprimées de façon sommaires sur un blanchet d'impression qui transfert la totalité de la gravure sur le tour de la canette.

Ensuite, l'image effectuée est protégée par un revêtement de vernis et par la suite la canette est transférée au four tiges (Pin-Oven) où s'effectue le séchage de toutes les couches de vernis à une température de 200°C.

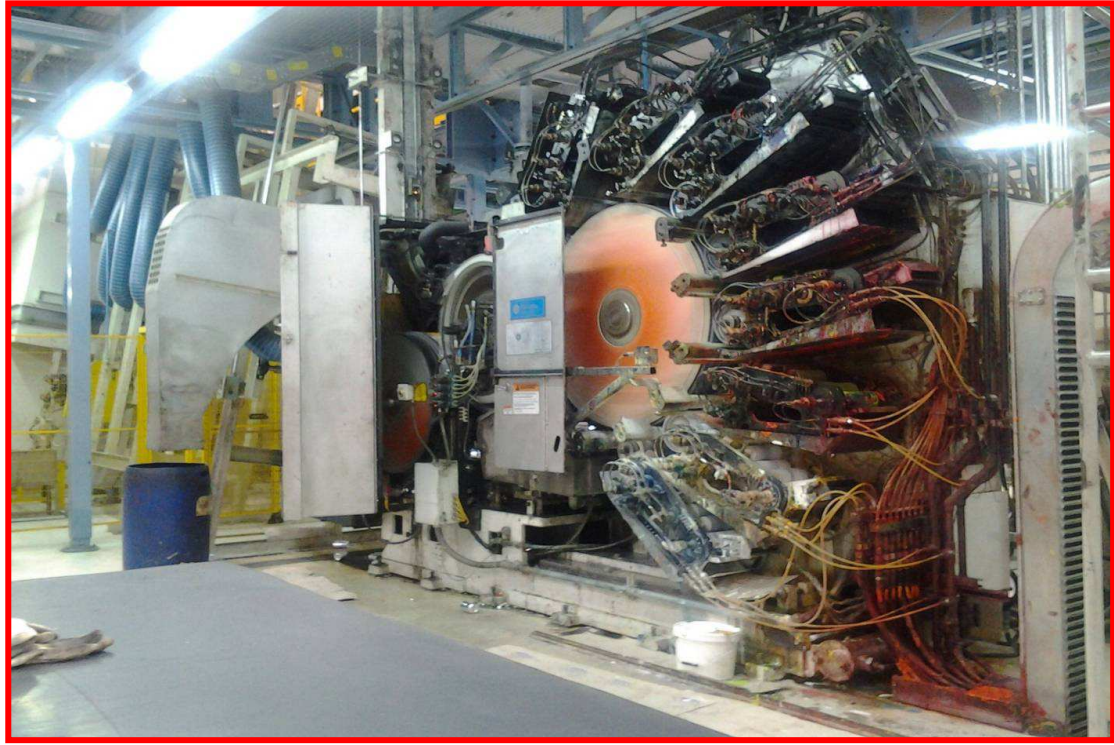

**Figure 6** : *Décorateur* 

#### **e. Vernissage par projection de l'intérieur de la canette**

La canette décorée est transférée à la machine de projection de vernis intérieur. La projection du vernis intérieur est réalisée par deux pistolets équipés de buses positionnées sous un angle orienté par rapport à l'axe de la canette. Le vernis reçu durant cette étape constitue environ 17% de la totalité de la pesée. La canette tourne tout autour de son axe ce qui permet une application uniforme du vernis sur toute sa surface. Le but du vernissage intérieur est de séparer la surface d'aluminium du contenu alimentaire de la canette.

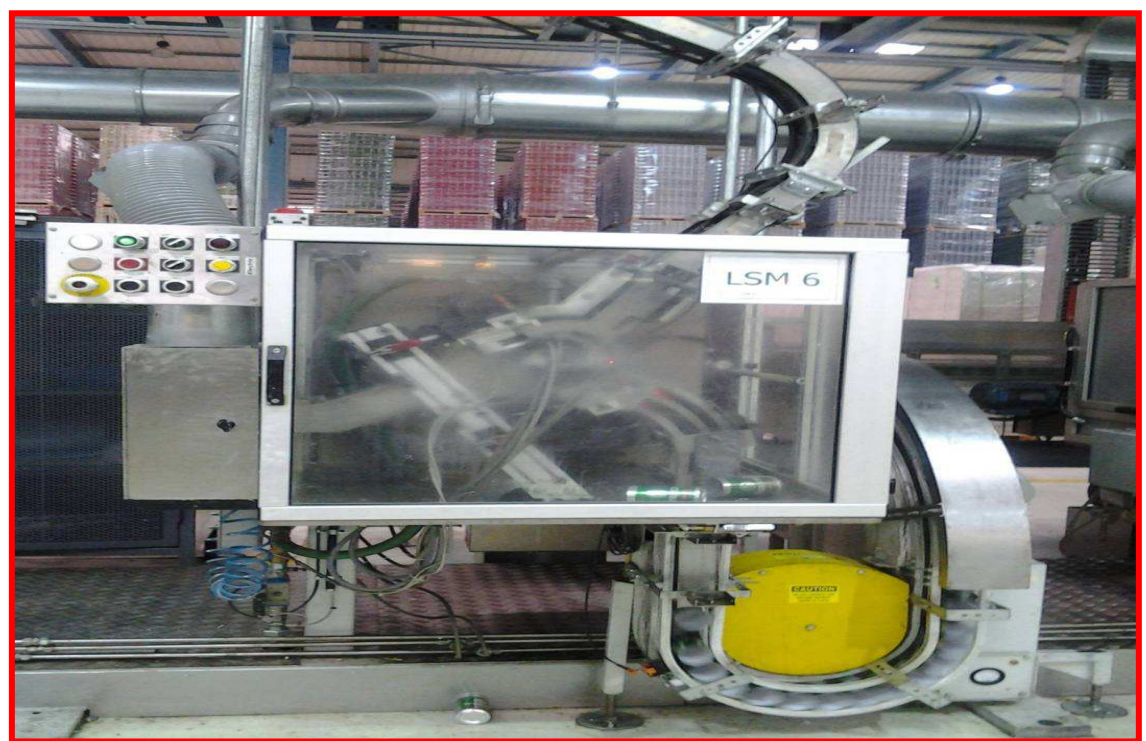

**Figure 7:** *Vernisseuse à pistolet (LSM 3200)* 

#### **f. Formation du col de la canette**

Le col est créé par la méthode d'enfoncement de la canette dans une bague de rétrécissement avec sa stabilisation simultanée par l'air comprimé amené à l'intérieur de la canette. La construction des bagues de serrage conditionne la diminution successive du diamètre de la canette et le façonnage convenable du rétrécissement.

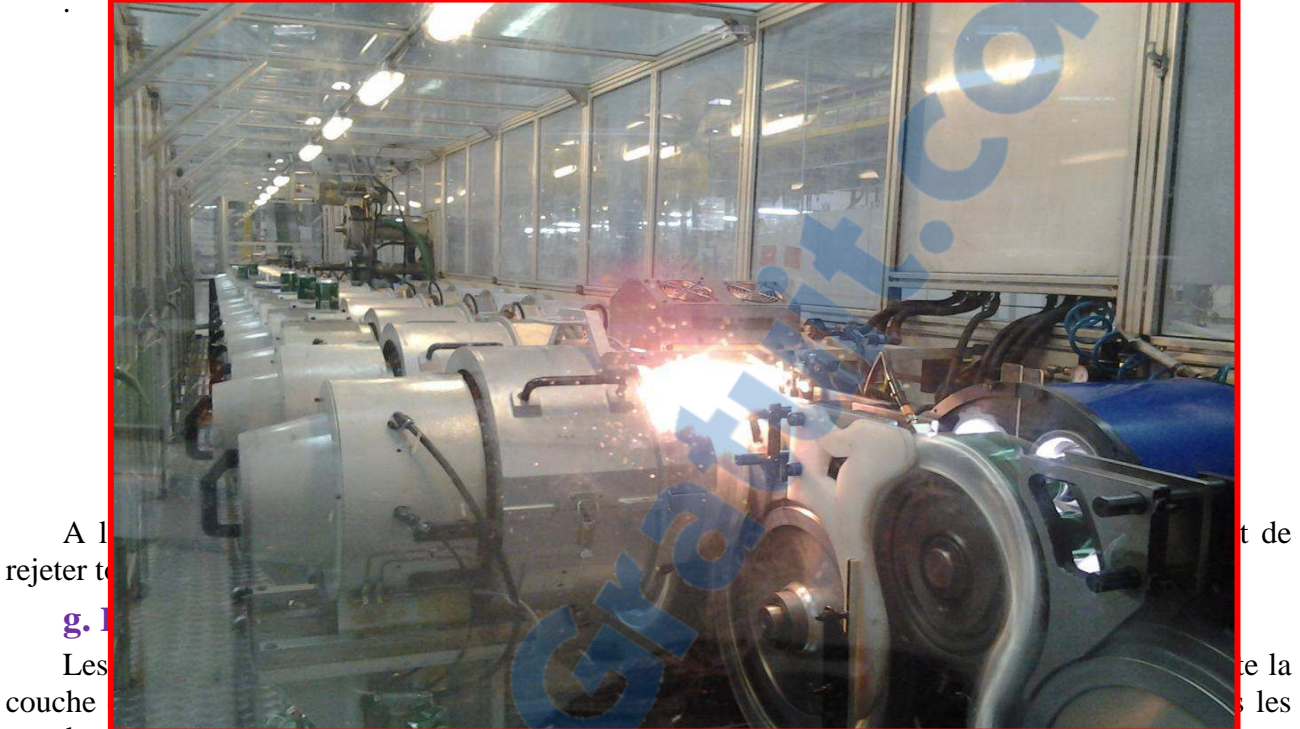

couches de canettes sont séparées par les pièces d'écartements (séparateurs). Le premier séparateur est disposé sur la palette, tandis que le dernier va sous le cadre.

Les séparateurs sont alimentés automatiquement du chargeur (dépôt). La palette avec les canettes est couverte par un cadre et ensuite, à l'aide du système de convoyeurs, transférée au cercleuses et à la machine à emballer.

Les palettes prêtes sont stockées après le contrôle final.

.

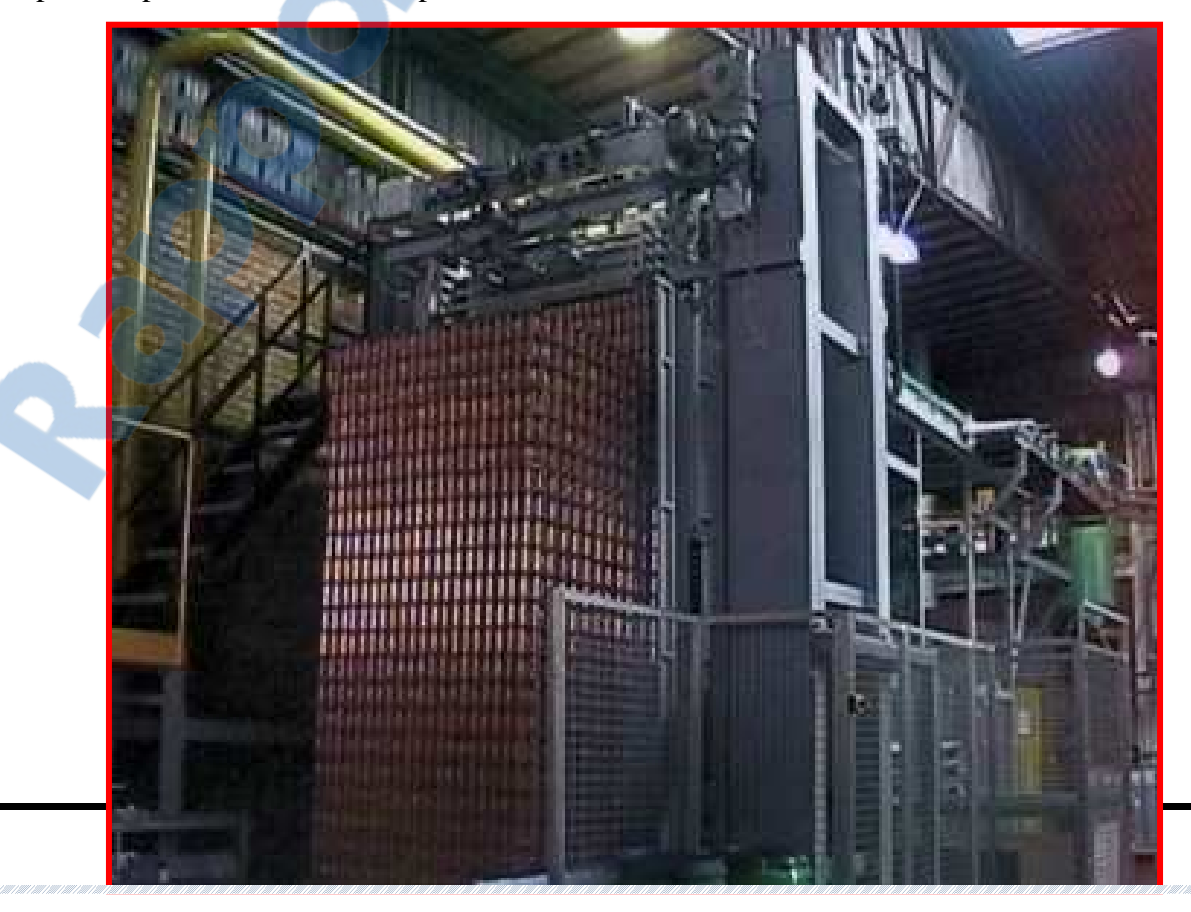

**Figure 9** : *Palettiseur*

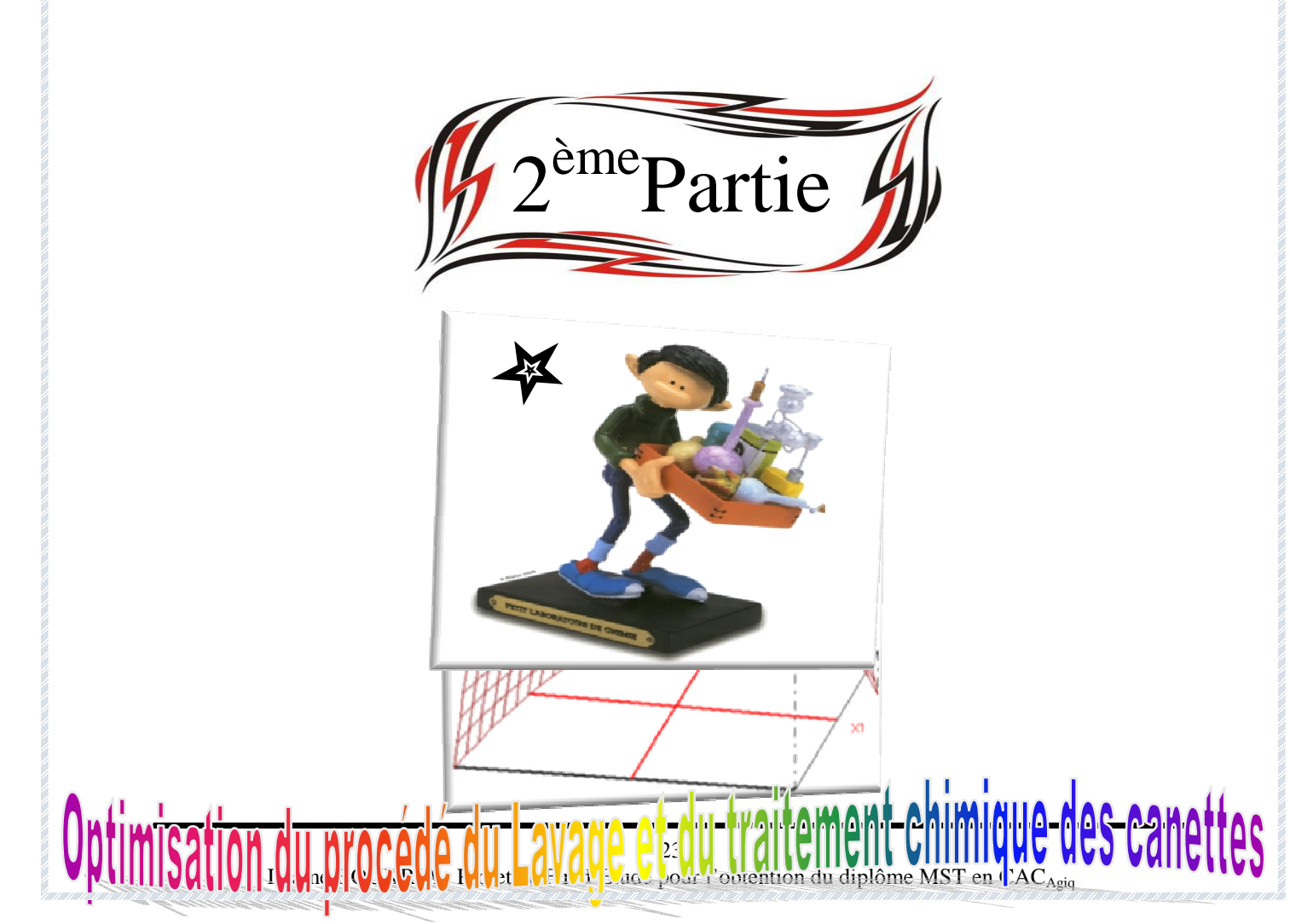

#### **I. Généralités**

A l'époque actuelle, un bon nombre de procédés de fabrication ou d'expériences en laboratoire deviennent de plus en plus complexes car ils dépendent d'un grand nombre de variables difficiles à régler intuitivement. Ceci concerne, par exemple :

Le problème de la mise au point de moteurs atmosphériques dépendant d'un nombre croissant de réglages électroniques, le pilotage optimal de machine-outil, la détermination des proportions d'un mélange chimique, la recherche des conditions environnementales optimales pour la production agricole, etc.

Seule la réalisation d'expériences va permettre d'appréhender et de modéliser de tels phénomènes complexes. Si ces expériences sont effectuées sans une méthodologie rigoureuse il est fort probable qu'elles vont soit conduire à des impasses (modèle impossible à ajuster, résultats incohérents, etc.) soit à des résultats de qualité décevante. C'est pourquoi la méthode des plans d'expérience est préconisée afin d'optimiser ce type de démarche.

La méthode classique d'expérimentation est dite " un facteur à la fois ". C'est à dire que l'on fait varier la valeur d'un facteur et on observe la réponse obtenue. Répétée pour plusieurs valeurs, on obtient une suite de points qui permettent d'obtenir une droite ou une courbe ainsi que l'équation associée. Cette méthode est satisfaisante pour un seul facteur mais devient vite insuffisante lorsque plusieurs facteurs sont en jeu. Cette méthode ne permet pas, par ailleurs de quantifier les interactions entre différents facteurs.

La méthode des plans d'expériences utilise des matrices pour fixer les valeurs des différents facteurs au cours des expérimentations. Ces valeurs sont choisies de telle sorte que la variance des résultats obtenus (le calcul des effets), soit minimale. Pour cela, plusieurs seuils de facteurs sont changés à chaque expérience, cela permet de :

- Diminuer le nombre d'essais.
- Etudier un grand nombre de facteurs.
- Détecter les interactions entre les facteurs.
- Détecter les zones optimales du domaine d'étude.
- Obtenir une meilleure précision.
- Obtenir un modèle expérimental du phénomène (vrai uniquement à l'intérieur des bornes du domaine étudié).

Suivant les plans utilisés, on peut connaître l'effet de chaque facteur, indépendamment des autres, sur la réponse étudiée ; l'effet des différentes interactions ou plus simplement choisir la meilleure combinaison des niveaux des facteurs en fonction de la réponse désirée.

Pour mettre en œuvre un plan d'expériences, il est indispensable de pouvoir quantifier la réponse d'une manière statistiquement fiable.

Historiquement, ce sont les agronomes (Ronald Fisher) qui, les premiers, ont utilisé les plans d'expériences. De nos jours, les industries chimiques, agro-alimentaires, automobiles utilisent les plans d'expériences en routine.

Régler un appareillage, augmenter un rendement, prévoir le résultat par la modélisation, optimiser un procédé ; autant de domaines où les plans d'expériences ont leur place.

Il existe plusieurs types de plans d'expériences qui permettent de s'adapter à la plupart de ces situations ou d'autres, à citer :

- les plans factoriels complets.
- $\cdot$  les plans factoriels fractionnaires. Tratuit.com
- les plans de criblages.

MONDIAL DU MÉMOIRES

- les plans pour surfaces de réponses (Doehlert, Box-Behnken, D-optimaux etc.)
- les plans de mélanges.

 **Un plan factoriel complet** est un plan pour lequel toutes les combinaisons possibles aux limites du domaine d'étude auront été réalisées : c'est le nombre maximal d'essais pour un plan d'expériences factoriel. Le nombre d'essais N se calcule d'après la formule suivante :  $N = 2k$  où k est le nombre de facteurs.

Le nombre d'essais est exactement égal au nombre de coefficients du modèle à déterminer.

Plus généralement, la matrice d'expériences comporte k colonnes pour les facteurs principaux et 2k lignes soit 2k essais. Elle se construit selon la règle suivante:

- Colonne du 1er facteur: alternance de -1 et +1
- Colonne du 2e facteur: alternance de -1 et +1 de 2 en 2
- Colonne du 3e facteur: alternance de -1 et +1 de 4 en 4
- Colonne du 4e facteur: alternance de -1 et +1 de 8 en 8

Et ainsi de suite pour un nombre plus élev[é de facteurs. E](http://www.rapport-gratuit.com/)n adoptant ces règles empiriques, la matrice des effets est une matrice d'Hadamard.

 Comme les plans factoriels complets, **les plans factoriels fractionnaires** possèdent des facteurs ayant chacun deux niveaux, un niveau bas et un niveau haut. Mais, on ne réalise pas toutes les combinaisons de niveaux. En effet, le nombre d'essais des plans factoriels complets augmente rapidement avec le nombre de facteurs. Il n'est pas rare de rencontrer des études faisant intervenir 7 ou 8 facteurs. Il est bien sûr déraisonnable de vouloir exécuter 27 = 128 ou 28 = 256 essais. On sélectionne une fraction des essais d'un plan complet pour construire un plan fractionnaire. Cette sélection est basée sur des considérations mathématiques qui seront mises en application grâce au calcul de Box. Il est aussi possible d'utiliser les logiciels de plans d'expériences qui mettent en œuvre ces principes mathématiques.

L'interprétation des plans fractionnaires est moins facile que celle des plans complets puisqu'on possède moins d'information. On se contente souvent de savoir quels sont les facteurs influents, et parfois on va un peu plus loin en examinant les interactions d'ordre 2. C'est la raison pour laquelle ces plans sont souvent appelés plans de criblage.

Ces plans permettent d'étudier beaucoup de facteurs et de déterminer ceux qui sont influents. L'analyse ne va souvent pas plus loin et atteint rarement la modélisation mathématique des réponses. Les modèles mathématiques utilisés sont donc, eux aussi, beaucoup plus simples. On emploie des modèles ne comportant que les facteurs principaux au premier degré ou des modèles avec des interactions d'ordre 2 suivant les objectifs de l'étude.

 **Les plans de criblage** permettent de déterminer, parmi un ensemble initial de facteurs, les éléments influents. Il s'agit donc d'un procédé de sélection ou de criblage (acception du mot anglo-saxon screening).

Tout facteur pris en compte est ici considéré comme discret ou qualitatif.

De manière générale, toute variation de facteur induit des modifications des valeurs prises par la réponse. Cela est vrai pour pratiquement tous les facteurs, mais à des échelles différentes.

On réalise ainsi la comparaison entre les variations de la réponse suscitée par 2 sources différentes: les variations du facteur étudié ; les variations de grandeurs considérées comme n'ayant pas d'effet sur la réponse (bruit). On effectue alors le test statistique permettant de rejeter ou non l'hypothèse  $H_0$  selon laquelle le facteur n'induit pas de variations de la réponse significativement plus importantes que celles engendrées par le bruit. De manière équivalente, un facteur est jugé

influent (ou déterminant) si son action sur la réponse étudiée est statistiquement supérieure à un certain niveau, fixé par l'expérimentateur.

Il s'agit en fait de l'analyse de la variance. De façon plus large, cette analyse permet de classer les facteurs entre eux, relativement à leur influence propre. La technique du screening permet d'avancer dans la compréhension de tout système. Elle donne ainsi la possibilité de ne retenir que les grandeurs dignes d'intérêt.

Cependant, son rôle ne va guère plus loin. Elle ne peut assurer de façon satisfaisante des études au caractère principalement quantitatif. Elle constitue donc une étape importante avant toute analyse plus « fine » ultérieure, pouvant être notamment assurée par la méthodologie des surfaces de réponses.

 Les facteurs d'étude **des plans de mélanges** sont les proportions des constituants du mélange. Or, ces constituants ne sont pas indépendants les uns des autres. La somme des proportions d'un mélange est toujours égale à 100%. Le pourcentage du dernier constituant est imposé par la somme des pourcentages des premiers composés. C'est la raison pour laquelle les plans de mélanges sont traités à part.

Les plans de mélanges sont aussi caractérisés par de nombreuses contraintes qui peuvent peser sur le choix des proportions des constituants. Par exemple, la concentration d'un produit doit être au moins de x pour-cent ou cette concentration ne peut excéder une valeur donnée. En fonction de ces contraintes la planification de l'étude est modifiée et elle doit être adaptée à chaque cas.

 **Les plans du second degré** ou **plans pour surfaces de réponse** permettent d'établir des modèles mathématiques du second degré. Ils sont utilisés pour les variables continues. Ces plans sont utiles à chaque fois que l'on se trouve près d'un maximum ou d'un minimum.

Nous pouvons citons les plans pour surfaces de réponse suivants :

- Les plans de Box-Behnken

Box et Behnken ont proposé en 1960 ces plans qui permettent d'établir directement des modèles du second degré. Tous les facteurs ont trois niveaux : −1, 0 et +1. Ces plans sont faciles à mettre en œuvre et possèdent la propriété de séquentialité. On peut entreprendre l'étude des k premiers facteurs en se réservant la possibilité d'en ajouter de nouveaux sans perdre les résultats des essais déjà effectués. Le plan de Box-Behnken pour trois facteurs est construit sur un cube. Pour quatre facteurs ce plan est construit sur un hypercube à quatre dimensions.

- Plans Composites

Les plans composites se prêtent bien au déroulement séquentiel d'une étude. La première partie de l'étude est un plan factoriel complet ou fractionnaire complété par des points au centre pour vérifier la validité du modèle PDAI (termes du premier degré et termes d'interactions). Si les tests de validation sont positifs (la réponse mesurée au centre du domaine est statistiquement égale à la réponse calculée au même point), l'étude s'achève le plus souvent, mais s'ils sont négatifs, on entreprend des essais supplémentaires pour établir un modèle du second degré.

Les essais supplémentaires sont représentés par des points d'expériences situés sur les axes de coordonnées et par de nouveaux points centraux..

- Les plans de Doehlert

Les points d'expériences des plans proposés par David H. Doehlert en 1970 remplissent de manière uniforme l'espace expérimental. Pour deux facteurs les points expérimentaux sont situés aux sommets d'un hexagone régulier et il y a un point au centre. Ayant sept points expérimentaux, ce plan permet de calculer au moins sept inconnues, donc sept coefficients. Comme les points expérimentaux sont régulièrement répartis dans l'espace expérimental, il sera facile d'étendre le

plan vers n'importe quelle direction de l'espace en ajoutant des points qui seront, eux aussi, régulièrement répartis.

Ces plans permettent également l'introduction facile de nouveaux facteurs. Les nouvelles expériences viendront compléter les premières et aucune expérience ne sera perdue. La seule précaution à prendre est de maintenir les facteurs non étudiés à une valeur constante (niveau 0) pendant l'étude des facteurs actifs.

L'objectif principal de la méthodologie des plans d'expériences peut être résumé par la devise : « **obtenir un maximum d'information en un minimum d'expériences** ».

Dans se contexte, **Can-Pack Morocco** est engagée dans une vision d'amélioration continue de ses produits et donne beaucoup d'intérêts à ses gammes phares qui doivent garder toujours leurs réputations dans le marché.

Et dans le but d'assurer cet engagement et de minimiser les pertes et les non-conformités au niveau des étapes de production, nous avons fait appel à la stratégie des plans d'expériences, plan pour surface de réponse (Doehlert), dont l'objectif est d'optimiser les paramètres physico-chimiques du procédé du lavage et du traitement chimique des canettes pour déterminer les meilleurs réglages du Lavoir.

#### **II. Optimisation du procédé du lavage et du traitement chimique de la surface des canettes 1. Description de l'étude**

Le fonctionnement de la presse horizontale (Body-maker) pour l'étirage et le découpage des canettes nécessite l'utilisation des huiles de lubrifications telles que le CORALURE 737 BR, DTI SNL 50 –E. Cette étape est suivie par un procédé destinée au lavage et au dégraissage des canettes ainsi que le traitement chimique de la surface des canettes à l'aide du Lavoir. Ce procédé est assuré par l'utilisation des produits chimiques spécifiques.

Après le lavage, Nous avons remarqué la présence d'un nombre important de canettes nonconformes (existence des traces d'huile sur les parois des canettes). Devant une telle situation, nous avons pris la décision de faire une étude expérimentale pour trouver l'origine de ce défaut et par conséquent la mise en place des actions correctives qui vont permettre par la suite de surmonter cette anomalie.

#### **2. Objectif de l'étude**

L'objectif de l'étude est de déterminer les meilleurs réglages du Lavoir qui permettront d'assurer un bon lavage des canettes et qui, par conséquent, va réduire le nombre des canettes nonconformes. Ceci vise donc à optimiser les paramètres physico-chimiques des stations du Lavoir (la station 1 et la station 2 qui sont destinées au lavage et au dégraissage des canettes) par la méthodologie des plans d'expériences.

#### **3. Choix de la réponse permettant d'atteindre l'objectif**

Le choix de la réponse permet de bien mesurer la grandeur d'intérêt et de corriger les défauts constatés. La réponse choisit dans cette étude est le pourcentage des canettes bien traitées (conformes) en fonction de celles qui sont rejetées (non-conformes) sachant que nous connaissons bien **la quantité fabriquée** au départ du processus et **la quantité rejetée** après la lavage des canettes donc il suffit de faire la différence entre les deux quantités pour déterminer notre réponse.

#### **4. Recherche des facteurs qui pourraient être influents sur la réponse**

#### \*Diagramme d'Ishikawa

Le diagramme d'Ishikawa est un outil graphique qui se présente sous la forme d'une arête de poisson. Il permet de visualiser et d'analyser le rapport existant entre un problème (effet) et toutes ses causes possibles, Au cours de l'élaboration de ce diagramme, nous avons fait un classement des causes selon la catégorie dont elles font partie.

Cette méthode consiste à segmenter la recherche des facteurs qui peuvent être influent sur la réponse. Nous avons construit le diagramme d'Ishikawa suivant :

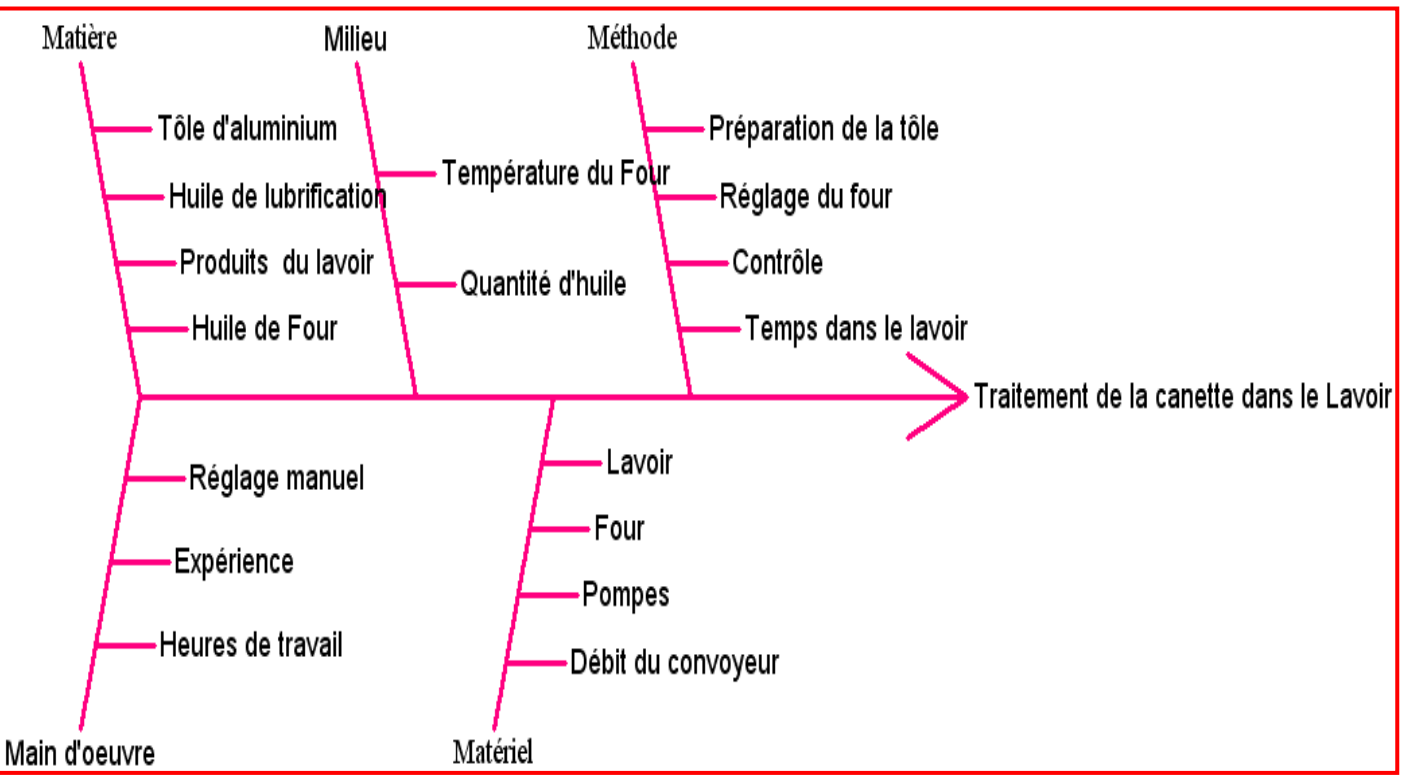

#### **Figure 10**: *Diagramme d'Ishikawa du procédé du Lavoir*

Afin d'améliorer le rendement du processus du lavage et du traitement chimique des canettes, il faut maîtriser les différents paramètres influençant ce processus.

Nous avons arrivé à retenir 6 facteurs à savoir :

- $\checkmark$  T<sub>1</sub> : La température de la Station 1.
- $\checkmark$  FA<sub>1</sub>: Le Free Acid de la station 1.
- $\checkmark$  T<sub>2</sub> : La température de la station 2.
- $\checkmark$  FA<sub>2</sub>: Le Free Acid da la station 2.
- TA : Le Total Acid de la station 2.
- $\checkmark$  F : Le Fluorure de la station 2.

Le domaine d'étude des facteurs est précisé dans le tableau suivant :

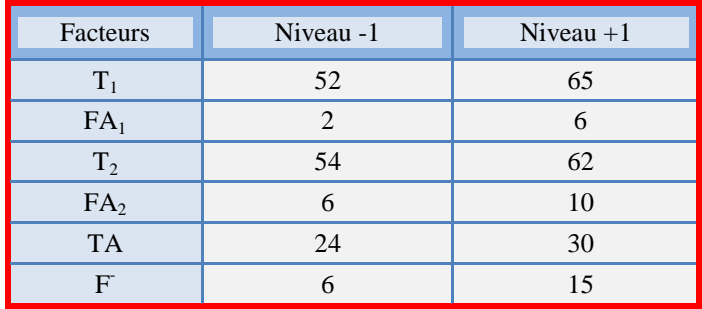

**Tableau 1**: *Domaine d'étude des facteurs*

#### **5. Choix du plan d'expérience**

Vu la nature et les caractéristiques des facteurs étudiés, notre choix s'est porté sur un plan pour surface de réponse (plan de Doelert), et pour le faire nous allons se baser sur la méthode des plans d'expériences pour étudier l'effet des différents facteurs sur notre grandeur d'intérêt.

Le choix de ce plan n'est pas au hasard mais nous avons pris en considération les avantages du plan du Doehlert, sachant qu'il est économique en nombre d'essais, utilisé pour un nombre quelquonque de facteurs et il facilite la recherche d'optimum ou une valeur cible.

La matrice d'expériences est représentée sous une forme codée ou nommée, par contre, le plan d'expérience est représenté sous forme de valeurs réelles.

Les expériences à réaliser sont réunies dans les tableaux ci-dessous :

Avec :

 $\triangleright$   $X_1 : T_1$ 

- $\triangleright$   $X_2$ : FA<sub>1</sub>
- $\triangleright$   $X_3 : T_2$
- $\triangleright$   $X_4$  : FA<sub>2</sub>
- $\triangleright$   $X_5$ : TA<sub>2</sub>
- $\triangleright$   $X_6$ : F
- $\triangleright$  Y : Réponse (rendement)

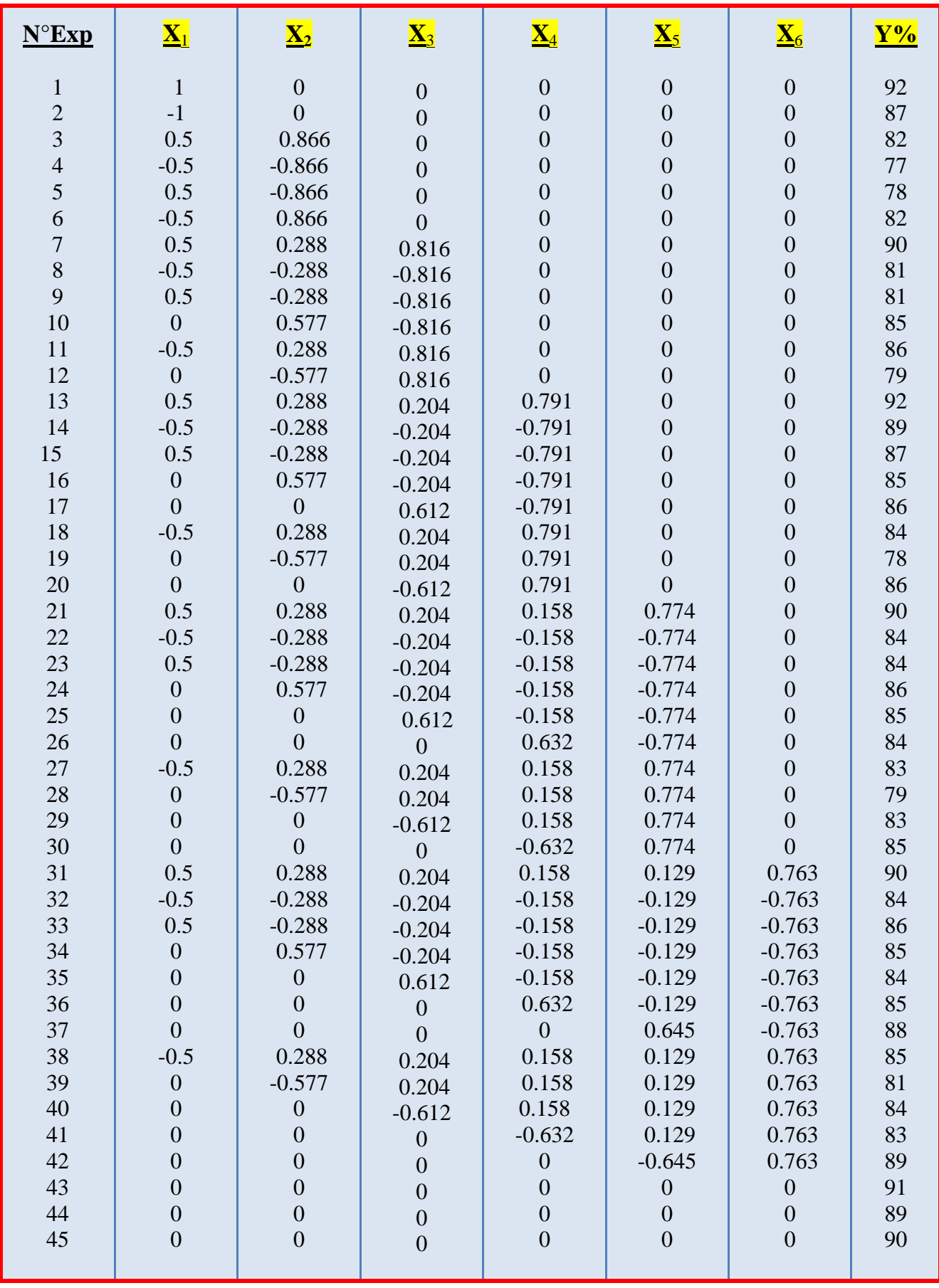

**Tableau 2**: *Matrice d'expérience*

| $N^{\circ}Exp$                                  | $\mathbf{X}_1$ | $\underline{\mathbf{X}}_2$ | $\mathbf{X}_3$ | $\underline{\mathbf{X}}_4$ | $\mathbf{X}_5$ | $\underline{\mathbf{X}}_6$ | ${\bf Y}^{\prime\prime}$ |
|-------------------------------------------------|----------------|----------------------------|----------------|----------------------------|----------------|----------------------------|--------------------------|
| $\mathbf{1}$                                    | 65             | $\overline{4}$             | 58             | $8\,$                      | 27             | 10                         | 92                       |
|                                                 | 52             | $\overline{4}$             | 58             | 8                          | 27             | 10                         | 87                       |
|                                                 | 61.75          | 5.732                      | 58             | 8                          | 27             | 10                         | 82                       |
| $\begin{array}{c} 2 \\ 3 \\ 4 \\ 5 \end{array}$ | 55.25          | 2.268                      | 58             | 8                          | 27             | 10                         | 77                       |
|                                                 | 61.75          | 2.268                      | 58             | 8                          | 27             | 10                         | $78\,$                   |
| $\boldsymbol{6}$                                | 55.25          | 5.732                      | 58             | 8                          | 27             | 10                         | 82                       |
| $\overline{7}$                                  | 61.75          | 4.577                      | 61.266         | 8                          | 27             | 10                         | 90                       |
| 8                                               | 55.25          | 3.422                      | 54.734         | 8                          | 27             | 10                         | 81                       |
| 9                                               | 61.75          | 3.422                      | 54.734         | 8                          | 27             | 10                         | 81                       |
| 10                                              | 58.50          | 5.155                      | 54.734         | 8                          | 27             | 10                         | 85                       |
| 11                                              | 55.25          | 4.577                      | 61.266         | 8                          | 27             | 10                         | 86                       |
| 12                                              | 58.50          | 2.845                      | 61.266         | 8                          | 27             | 10                         | 79                       |
| 13                                              | 61.75          | 4.577                      | 58.816         | 9.581                      | 27             | 10                         | 92                       |
| 14                                              | 55.25          | 3.422                      | 57.183         | 6.418                      | 27             | 10                         | 89                       |
| 15                                              | 61.75          | 3.422                      | 57.183         | 6.418                      | 27             | 10                         | 87                       |
| 16                                              | 58.50          | 5.155                      | 57.183         | 6.418                      | 27             | 10                         | 85                       |
| 17                                              | 58.50          | $\overline{4}$             | 60.449         | 6.418                      | 27             | 10                         | 86                       |
| 18                                              | 55.25          | 4.577                      | 58.816         | 9.581                      | 27             | 10                         | 84                       |
| 19                                              | 58.50          | 2.845                      | 58.816         | 9.581                      | 27             | 10                         | 78                       |
| 20                                              | 58.50          | $\overline{4}$             | 55.550         | 9.581                      | 27             | 10                         | 86                       |
| 21                                              | 61.75          | 4.577                      | 58.816         | 8.316                      | 29.323         | 10                         | 90                       |
| 22                                              | 55.25          | 3.422                      | 57.183         | 7.683                      | 24.676         | 10                         | 84                       |
| 23                                              | 61.75          | 3.422                      | 57.183         | 7.683                      | 24.676         | 10                         | 84                       |
| 24                                              | 58.50          | 5.155                      | 57.183         | 7.683                      | 24.676         | 10                         | 86                       |
| 25                                              | 58.50          | $\overline{4}$             | 60.449         | 7.683                      | 24.676         | 10                         | 85                       |
| 26                                              | 58.50          | $\overline{4}$             | 58             | 9.265                      | 24.676         | 10                         | 84                       |
| 27                                              | 55.25          | 4.577                      | 58.816         | 8.316                      | 29.323         | 10                         | 83                       |
| 28                                              | 58.50          | 2.845                      | 58.816         | 8.316                      | 29.323         | 10                         | 79                       |
| 29                                              | 58.50          | $\overline{4}$             | 55.550         | 8.316                      | 29.323         | 10                         | 83                       |
| 30                                              | 58.50          | $\overline{4}$             | 58             | 6.735                      | 29.323         | 10                         | 85                       |
| 31                                              | 61.75          | 4.577                      | 58.816         | 8.316                      | 27.387         | 13.819                     | 90                       |
| 32                                              | 55.25          | 3.422                      | 57.183         | 7.683                      | 26.612         | 6.181                      | 84                       |
| 33                                              | 61.75          | 3.422                      | 57.183         | 7.683                      | 26.612         | 6.181                      | 86                       |
| 34                                              | 58.50          | 5.155                      | 57.183         | 7.683                      | 26.612         | 6.181                      | 85                       |
| 35                                              | 58.50          | $\overline{4}$             | 60.449         | 7.683                      | 26.612         | 6.181                      | 84                       |
| 36                                              | 58.50          | $\overline{4}$             | 58             | 9.265                      | 26.612         | 6.181                      | 85                       |
| 37                                              | 58.50          | $\overline{4}$             | 58             | $8\,$                      | 28.936         | 6.181                      | 88                       |
| 38                                              | 55.25          | 4.577                      | 58.816         | 8.316                      | 27.387         | 13.819                     | 85                       |
| 39                                              | 58.50          | 2.845                      | 58.816         | 8.316                      | 27.387         | 13.819                     | 81                       |
| 40                                              | 58.50          | $\overline{4}$             | 55.550         | 8.316                      | 27.387         | 13.819                     | 84                       |
| 41                                              | 58.50          | $\overline{4}$             | 58             | 6.735                      | 27.387         | 13.819                     | 83                       |
| 42                                              | 58.50          | $\overline{4}$             | 58             | $8\,$                      | 25.063         | 13.819                     | 89                       |
| 43                                              | 58.50          | $\overline{4}$             | 58             | $8\,$                      | 27             | 10                         | 91                       |
| 44                                              | 58.50          | $\overline{4}$             | 58             | $8\,$                      | 27             | 10                         | 89                       |
| 45                                              | 58.50          | $\overline{4}$             | 58             | 8                          | 27             | 10                         | 90                       |

**Tableau 3**: *Plan d'expérience*

#### **6. Expérimentation**

La réalisation des essais doit se faire en respectant les conditions expérimentales à savoir :

- Les facteurs doivent être bien aux niveaux préconisés.

- La réponse (grandeur d'intérêt) doit être donnée avec la plus grande précision.

 - Les mesures doivent être réalisées de préférence par le même expérimentateur en cas de répétitions.

Les traitements statistiques: calcul des effets des facteurs étudiés et de leurs interactions, modélisation, le choix du logiciel ainsi que sa maîtrise sont très déterminants pour la précision et l'interprétation des résultats statistiques.

 L'interprétation des résultats: il faut savoir que l'effet propre de chaque facteur est relativement simple à interpréter mais l'effet d'interaction est parfois délicat à expliquer car les causes ne sont pas toujours explicites. Mais une interprétation basée uniquement sur les effets principaux des facteurs serait source d'erreurs , il faut tenir compte l'effet des interactions entre les différents facteurs, d'une façon à maitriser bien l'influence de l'ensemble des facteurs sur le phénomène étudié et par conséquent la mise en place des actions corrective en vue d'assurer un bon lavage et dégraissage des canettes traitées.

#### **7. Interprétation des résultats du plan**

Une fois que nous avons réalisé les essais industriels prévus, vient l'étape la plus importante qui consiste à traiter les résultats et à tirer le maximum d'informations qui vont nous faciliter la compréhension du phénomène étudié, ce qui va conduire par la suite à prendre la bonne décision qui est la mise en place des actions correctives nécessaires pour résoudre l'anomalie (sujet du stage).

L'outil informatique est nécessaire à la réalisation rapide et précise d'une étude menée à l'aide d'un plan d'expérience. Ceci peut être utile tout d'abord pour bénéficier d'une assistance à la création d'un plan d'expérience (plan classique, plans optimaux, etc.), puis pour réaliser tous les calculs fastidieux (recherche des estimateurs, tests d'hypothèses, etc.) et enfin pour obtenir tous les types de sorties conviviales existant (diagrammes de Pareto, représentations graphiques des surfaces de réponses, etc.).

Pour cette étude, nous avons utilisé le logiciel NEMRODW qui nous a facilité la création du plan d'expérience, la réalisation des calculs et l'obtention des représentations graphiques plus significatif. Ceux-ci vont rendre l'analyse, l'interprétation et la compréhension du phénomène étudié plus faciles et plus précises.

#### **III. Etude pratique : Analyse de l'étude et interprétations des résultats 1. Analyse de la variance et coefficients de déterminations**

#### Le modèle mathématique proposé est le suivant :

 $Y = b_0 + b_1^* X_1 + b_2^* X_2 + b_3^* X_3 + b_4^* X_4 + b_5^* X_5 + b_6^* X_6 + b_{11}^* (X_1^* X_1) + b_{22}^* (X_2^* X_2)$ +  $b_{33}$ \*  $X^2_3$  +  $b_{44}$ \*  $X^2_4$  +  $b_{55}$ \*  $X^2_5$  +  $b_{66}$ \* $X^2_6$  +  $b_{12}$ \* $(X_1$ \* $X_2)$  +  $b_{13}$ \* $(X_1$ \* $X_3)$  +  $b_{23}$ \* $(X_2$ \* $X_3)$  $+ b_{14}*(X_1*X_4) + b_{24}*(X_2*X_4) + b_{34}*(X_3*X_4) + b_{15}*(X_1*X_5) + b_{25}*(X_2*X_5) + b_{35}*(X_3*X_5)$  $+ b_{45}*(X_4*K_5) + b_{16}*(X_1*X_6) + b_{26}*(X_2*X_6) + b_{36}*(X_3*X_6) + b_{46}*(X_4*X_6) + b_{56}*(X_5*X_6)$ 

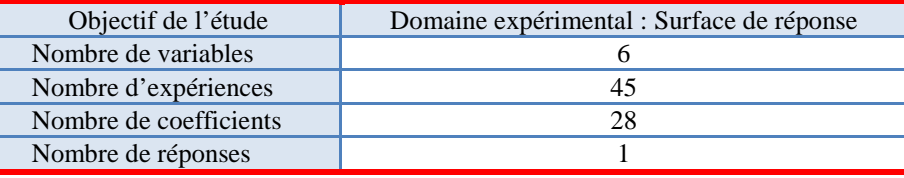

#### **Tableau 4**: *Caractéristiques du problème*

L'analyse statistique de ce modèle conduit dans un premier temps à la table d'analyse de la variance suivante :

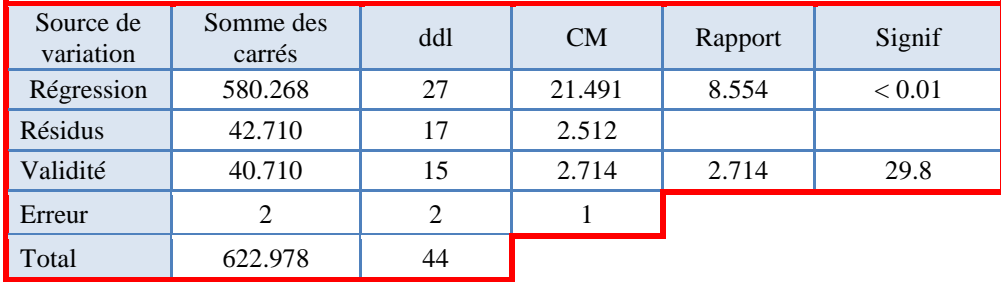

#### **Tableau 5**: *Table d'ANOVA*

Elle indique principalement que le modèle utilisé est validé ici puisque :

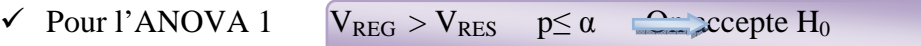

- Pour l'ANOVA 2
- $V_{\text{LOF}} \approx V_{\text{PE}}$  p>  $\alpha$  **On** conserve Ha

**ANOVA 1** H0 : Var. due à la Régression est significativement égale à la Var. Résiduelle.

Ha : Var. due à la Régression est significativement supérieur à la Var. Résiduelle.

**ANOVA 2** H<sub>0</sub> : L'erreur du modèle est significativement égale à l'erreur pure.

Ha : L'erreur du modèle est significativement supérieure à l'erreur pure.

Ceci est confirmé par une analyse plus fine complémentaire donnée ci-dessous. Nous retiendrons principalement la valeur du coefficient de corrélation qui est de bonne qualité pour rendre compte d'un ajustement correct (puisque  $R^2$ =0.931≈1). Le coefficient de détermination ajusté atteste de la bonne qualité de l'ajustement (R²Ajus= 0.823).

| Ecart Type de la réponse | 1.585 |  |  |
|--------------------------|-------|--|--|
| $\mathbf{D}^2$           | 0.931 |  |  |
| $R^2$ Ajust              | 0.823 |  |  |

**Tableau 6**: *Estimations et statistiques des coefficients* 

#### **2. Analyse des résidus**

Le modèle postulé ne peut être utilisé que si les résidus présentent les propriétés suivantes : Normalité, Linéarité, Homoscédasticité et Indépendance.

D'après la figure ci-dessous, La construction de la droite d'Henry donne des nuages de points dont l'alignement est proche d'une droite, par conséquent, on dit que « la distribution de la population testée suit une loi normale».

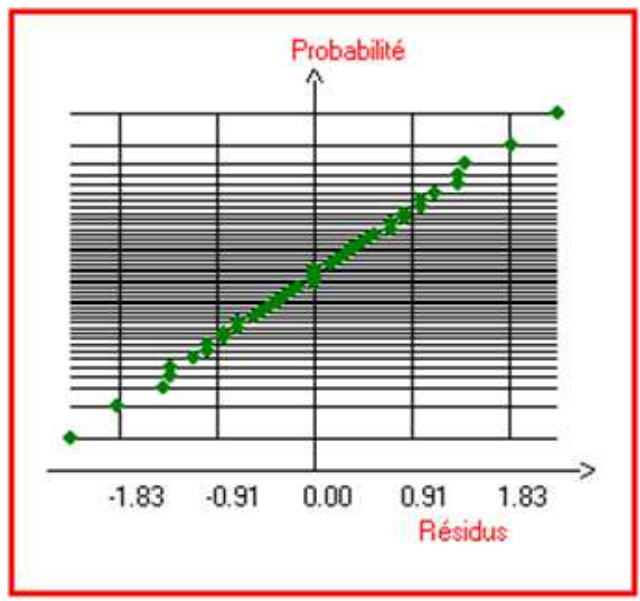

**Figure 11 :** *Droite d'Henry des résidus*

Il apparait d'après le diagramme des résidus par rapport aux valeurs estimées (*Figure 20*) que les postulats d'homoscédasticité et d'indépendance ne sont pas violés. En fait, les résidus sont dispersés de façon aléatoire autour de zéro.

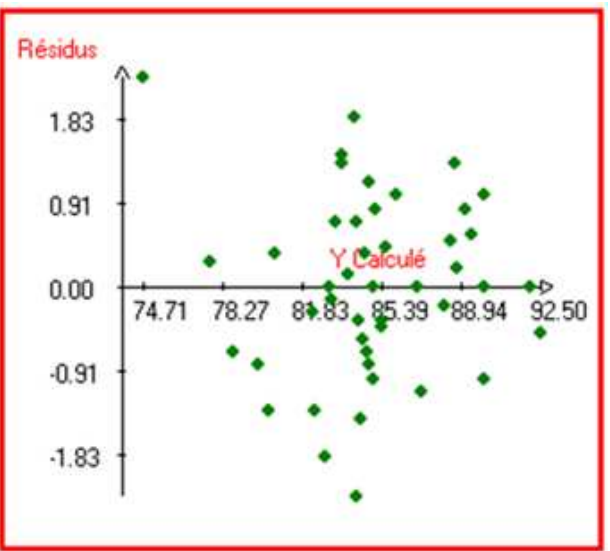

**Figure12 :** *Distribution des résidus en fonction de la réponse*

#### $\triangleright$  Conclusion

On peut conclure que les résidus vérifient les conditions d'application requises.

#### **3. Estimation statistique des coefficients**

Pour affiner la compréhension des résultats, il faut modéliser les réponses. Les calculs des effets des facteurs et leurs interactions sont donnés dans le tableau ci-dessous :

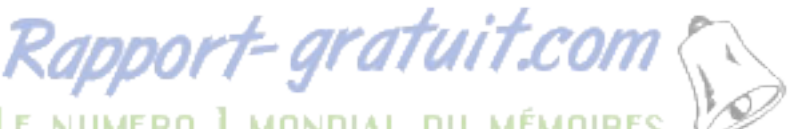

34 Issame BOUKRIA : Projet de Fin d'Etude pour l'obtention du diplôme MST en CAC<sub>Agiq</sub>

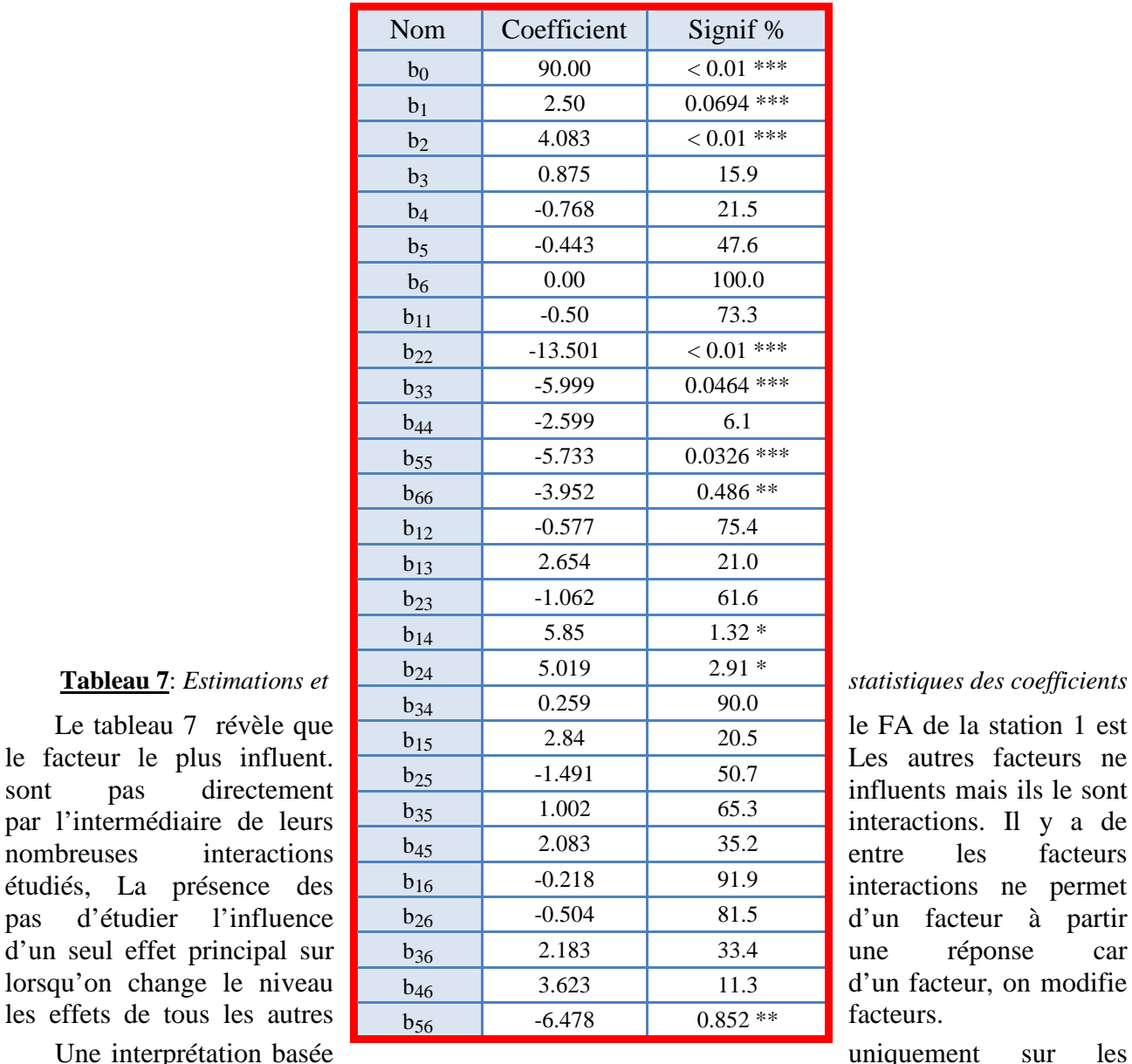

effets principaux des facteurs serait source d'erreurs, il faut donc tenir en compte l'effet des interactions, ce qui va permettre de bien déterminer la relation existante entre les différents facteurs et par conséquent déterminer les meilleurs réglages.

#### **4. Représentation graphique : Surface de réponse**

Les surfaces de réponse permettent de visualiser différentes zones selon les valeurs des Y.

La valeur souhaitée (la cible) est de 95%. La figure 13 montre que nous pouvons rapprocher de cette valeur dans la zone rouge. La figure 14 donne les valeurs que peuvent prendre les facteurs pour obtenir la réponse cible.

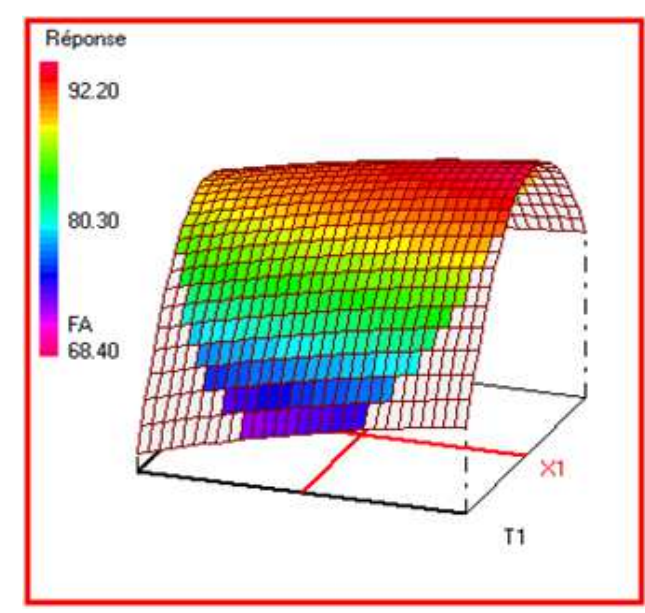

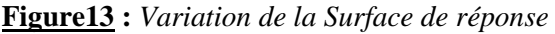

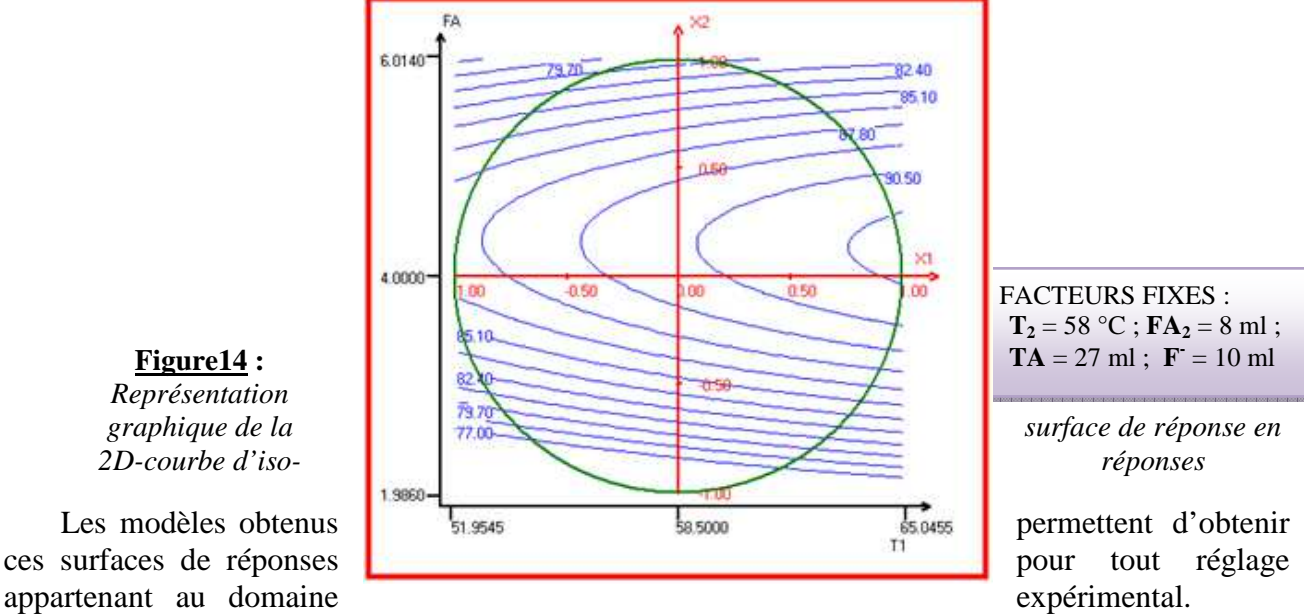

# **Figure14 :**  *Représentation*

#### $\triangleright$  Conclusion

Les surfaces de réponse s'avèrent être un moyen pratique pour détecter les zones de réponses.

Leur intérêt ne s'arrête pas là, auparavant, une petite modification de l'un des facteurs, impliquait automatiquement un changement au niveau de la réponse.

 Grâce aux surfaces de réponse, cette modification n'affectera plus le rendement du traitement des canettes puisque les autres facteurs suivront ce changement afin de travailler dans la même zone. Toutefois, la détermination du point optimal doit passer par une étude de désirabilité. Ça sera l'objet du sous-chapitre suivant.

#### **5. Résultat de l'étude de désirabilité et discussion**

La fonction désirabilité est très utile quand il faut trouver le meilleur compromis entre plusieurs réglages. Cette fonction a été proposée par *Derringer* et *Suich* et elle figure dans de nombreux logiciels de plans d'expériences. Elle est très facile à utiliser et rend de grands services.

Commençons par définir la fonction désirabilité pour une seule réponse. Cette fonction varie de 0 à 1. La valeur 1 correspond à une satisfaction maximale, la valeur 0 à un refus complet.

On peut représenter la fonction désirabilité comme sur la Figure 14. Cette fonction reste à la valeur 0 tant que la valeur de la réponse ne convient pas et passe à 1 dès que la valeur de la réponse convient.

L'étude de désirabilité sur NEMRODW est réalisée sous les conditions ci-après :

Pour la transformation de Derring, on a choisit une fonction de désirabilité bilatérale avec tolérance avec un minimum de 85% et un maximum de 95%.

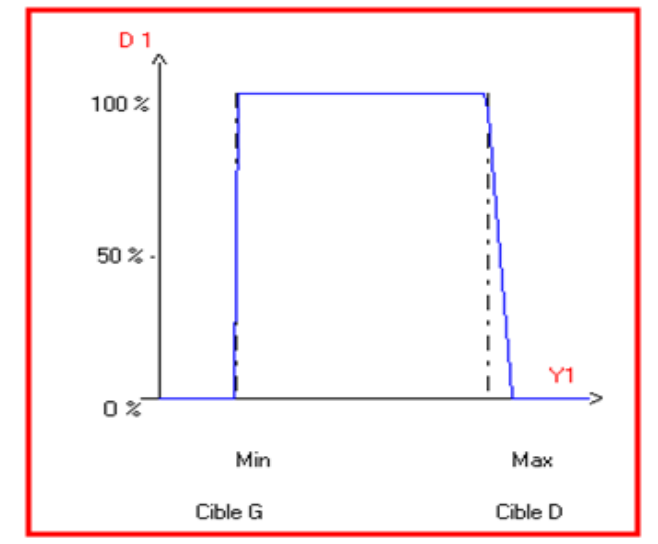

**Figure 15:** *Graphe de fonction désirabité bilatérale avec tolérance*

Le résultat de l'étude de désirabilité sont illustrés ci-après :

 Pour la recherche de l'optimum, on clique sur **Recherche de l'optimum** puis **Calcul** pour que le logiciel commence à chercher un optimum. Par exemple pour un rendement de 90.32%, on a trouvé les coordonnées illustrés dans le tableau ci-dessous :

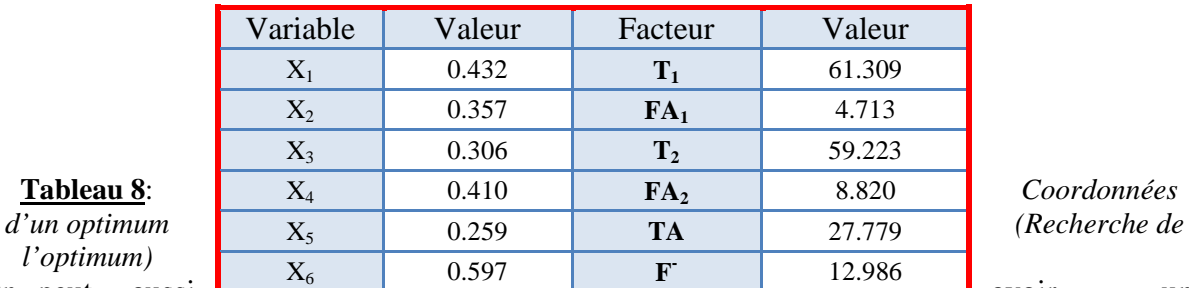

*l'optimum)*

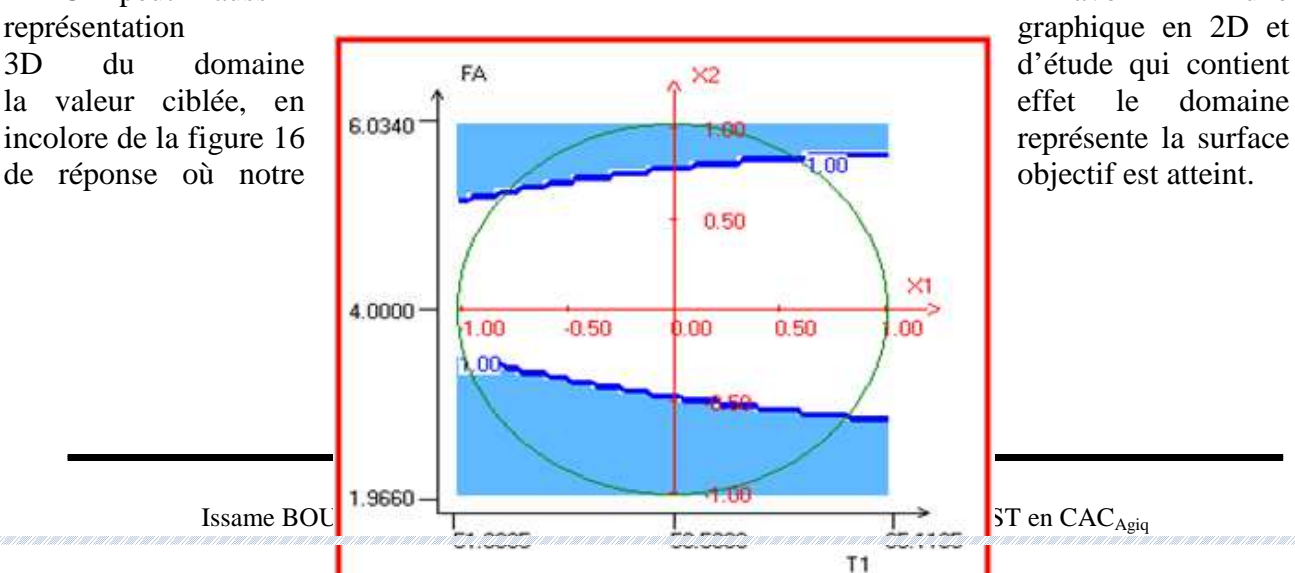

On peut aussi **aussi aussi avoir** une

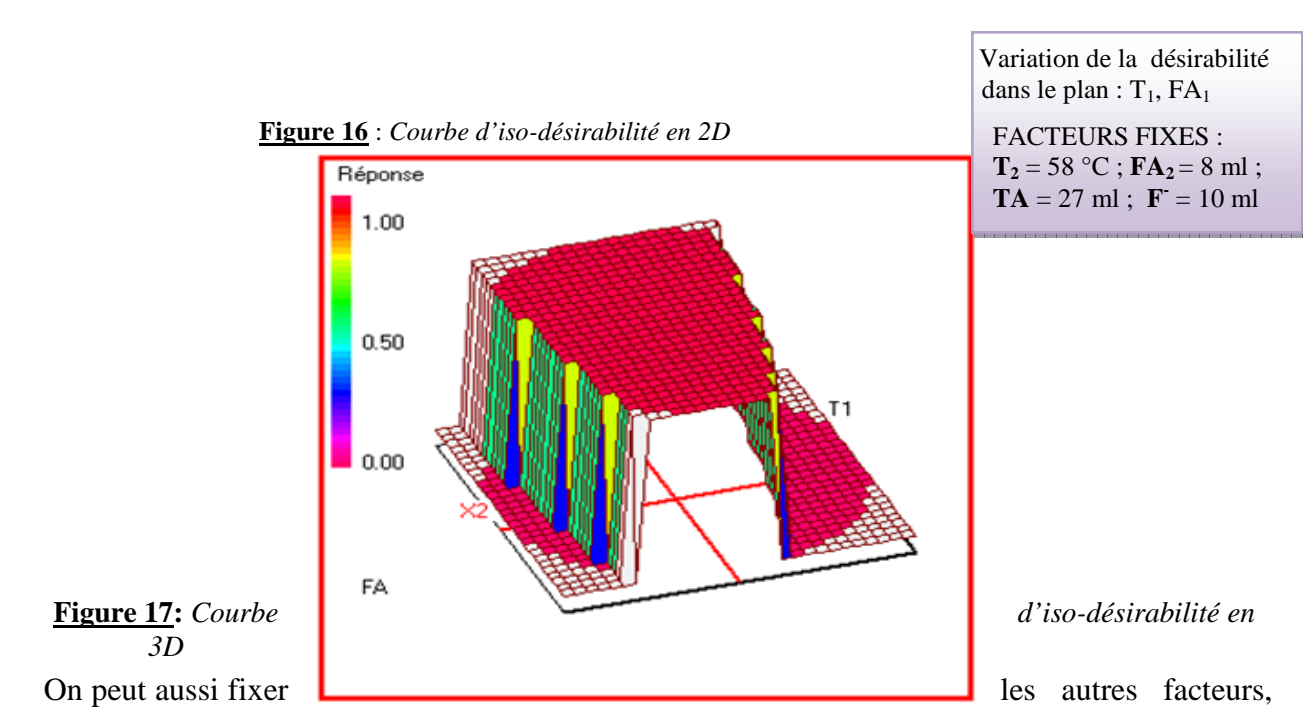

puis on cherche les autres d'une telle manière à atteindre notre objectif.

#### $\triangleright$  Conclusion

La recherche du point optimal a permis de déduire que pour obtenir un rendement de 90.32% il faut avoir les réglages suivants :  $\mathbf{T}_1 = 61.31^{\circ}\text{C}$ ;  $\mathbf{FA}_1 = 4.71 \text{ml}$ ;  $\mathbf{T}_2 = 59.22^{\circ}\text{C}$ ;  $\mathbf{FA}_2 = 8.82 \text{ml}$ ;  $TA = 27.78ml; \quad \mathbf{F} = 12.99ml.$ 

#### **6. Validation du modèle par des points tests**

La représentation graphique de la surface de réponse fournit par NEMRODW, permet de déterminer la réponse dans chaque points du domaine expérimental en fonction des facteurs, il suffit de déplacer le curseur. On a pris 3 points tests dont l'objectif est de comparer la réponse théorique avec le rendement expérimental lors du traitement des canettes dans le Lavoir pour s'assurer de la validité du modèle postulé.

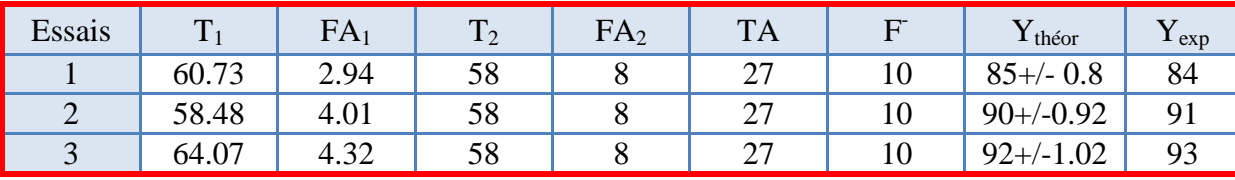

Les résultats trouvés sont réunis dans le tableau suivant :

#### **Tableau 9**: P*oints tests*

Nous voyons clairement que la différence entre les valeurs théoriques et les valeurs expérimentales est faible, donc le modèle est validé expérimentalement.

**N.B** : Le modèle obtenu permet d'obtenir ces surfaces de réponses pour tout réglage appartenant au domaine expérimental.

#### **Conclusion**

Nous nous sommes intéressés, dans cette étude, aux plans d'expériences associés aux surfaces de réponse (plan de Doehlert), Ces derniers possèdent non seulement des propriétés d'optimalités assez intéressantes mais aussi ils permettent de déterminer l'ensemble de paramètres expérimentaux qui produisent une valeur optimale de la réponse.

Grâce à cette étude, nous avons pu montrer que l'ANOVA est validé, Les résidus du modèle postulé présentent, selon la droite d'Henry et la distribution des résidus, les propriétés suivantes : Normalité, Linéarité, Homoscédasticité et Indépendance, le modèle est validé expérimentalement en se basant sur des points tests donc nous pouvons utiliser le module postulé pour prédire la réponse étudiée à n'importe quel point du domaine expérimental.

Enfin, si les surfaces de réponse qui ont été considérées lors de notre modeste travail, sont au plus d'ordre2, c'est parce que le nombre d'essais augmente rapidement en fonction du degré du polynôme et du nombre de facteurs contrôlés. Au delà de cet ordre, une modélisation par une fonction non linéaire, pourrait -être envisageable, moyennant le développement d'autres critères d'optimalité des plans.

### **CONCLUSION GENERALE**

ans le cadre de ce projet de fin d'étude, L'objectif étant d'améliorer le procédé du lavage et du traitement chimique des canettes, en se basant sur l'optimisation des paramètres physico-chimique du Lavoir par la stratégie des plans d'expériences.<br>Cette entimientien vise, à déterminer les m

Cette optimisation vise à déterminer les meilleurs réglages (Conditions optimales) des 2 premières stations du Lavoir en vue d'une amélioration du procédé du lavage et du dégraissage des canettes.

L'analyse de ce procédé a été réalisée à l'aide du diagramme d'Ishikawa qui nous a permis de repérer l'ensemble des facteurs ayant une influence direct ou indirect sur le procédé. Ceci a facilité la détermination des facteurs influents sur le lavage et le dégraissage des canettes.

Un plan pour surface de réponse (**plan de Doehlert**) a été adopté comme plan d'optimisation pour réaliser cette étude.

Le traitement des résultats obtenus à l'aide du logiciel «NEMRODW» a permis d'évaluer le degré d'influence des six facteurs et leurs interactions sur le phénomène étudié.

Les résultats obtenus nous ont permis de déterminer les meilleures conditions pour un bon lavage et un bon dégraissage des canettes.

La réussite de l'étude a permis donc d'améliorer et d'assurer un bon lavage des canettes et par conséquent augmenter le taux de conformité de 85 à 93%.

En effet on a conclu que pour avoir un lavage parfait (arriver à une réponse de 93%), il faut faire les réglages suivants :

a ka a bayan ka ban ban da ban bayan da bayan da bayan da da da ban da ban da ban da ban da ban da ban da ban **Pour la station 1 :**  $T_1 = 64.07 \degree C$ ;  $FA_1 = 4.32 \text{ml}$ **Pour la station 2:**  $T_2 = 58^{\circ}C$ ;  $FA_2 = 8ml$ ;  $TA = 27ml$ ;  $F = 10ml$ 

## Recommandation

Afin d'assurer un bon lavage et un bon traitement chimique des canettes fabriquées, nous recommandons à la société de prendre en considération les éléments suivants :

- Assurer la propreté des réservoirs du Lavoir.
- Vérifier le bon fonctionnement des pompes.
- Nettoyer et vérifier les buses du Lavoir.
- Vérifier de la compatibilité des produits utilisés avec chaque spécification.
- Vérifier les températures des bains.
- Assurer un suivi régulier des paramètres des bains du Lavoir.
- Informer rapidement les opérateurs du Lavoir en cas de mauvais réglage d'un paramètre…

Pour améliorer ce travail, nous conseillons de :

- Refaire les expériences dans les mêmes points expérimentaux, dont le but est d'améliorer les modèles obtenus.
- Elargir le domaine d'étude pour détecter d'autres points pouvant donner les réponses souhaitées
- Adopter un autre plan si la société veut faciliter les réglages des paramètres des bains du Lavoir.
- Etudier l'influence des autres facteurs indiqués dans le diagramme d'Ishikawa ou d'autres…

## Références bibliographiques

• Fiches techniques de la société.

 $\checkmark$ 

- Introduction aux plans d'expériences, Jacque Goupy. Lee Creighton
- ''Plans d'expérience: constructions et analyses statistiques, Mathématiques et Applications'',W.Tinsson. 3ième édition, 2005 .
- GOUPY J, CREIGHTON L. Introduction aux plans d'expériences. 3ième édition. Paris : DUNOD, 2006.
- ''Le traitement de la surface d'aluminium'', P.Moller.2007.
- ''Les palns d'expériences'',Jacques Goupy , 2008.
- DEHHAOUI M. Analyse multivariée des surfaces de réponse en relation avec les plans expérimentaux. Thèse présentée en vue de l'obtention du grade de Docteur en sciences agronomiques. Louvain : Université Catholique de Louvain, 1996.
- GOUPY J. Plans d'expériences. Traité Analyses et caractérisations, Les Techniques de l'Ingénieur. 1997.
- G.E.P. Box, N.R. Lucas, "plans d'expérience pour les situations non- linéaires'' 1ère édition 1959.
- G.E.P. Box J.S. Hunter, "The 2k-p les plans factoriels fractionnaires  $2^{k-p}$ ", Technométrique, 1962.

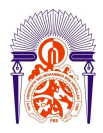

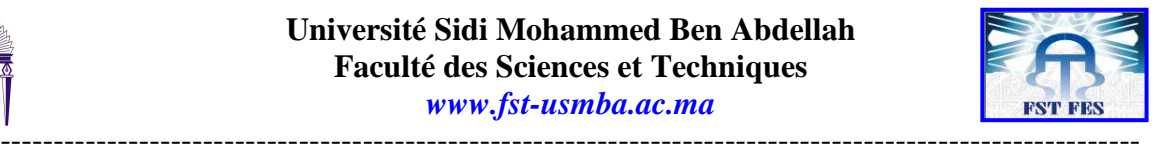

# Annexes

-----------------------------------------------------------------------------------------------------------

#### **Université Sidi Mohammed Ben Abdellah Faculté des Sciences et Techniques**

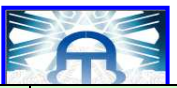

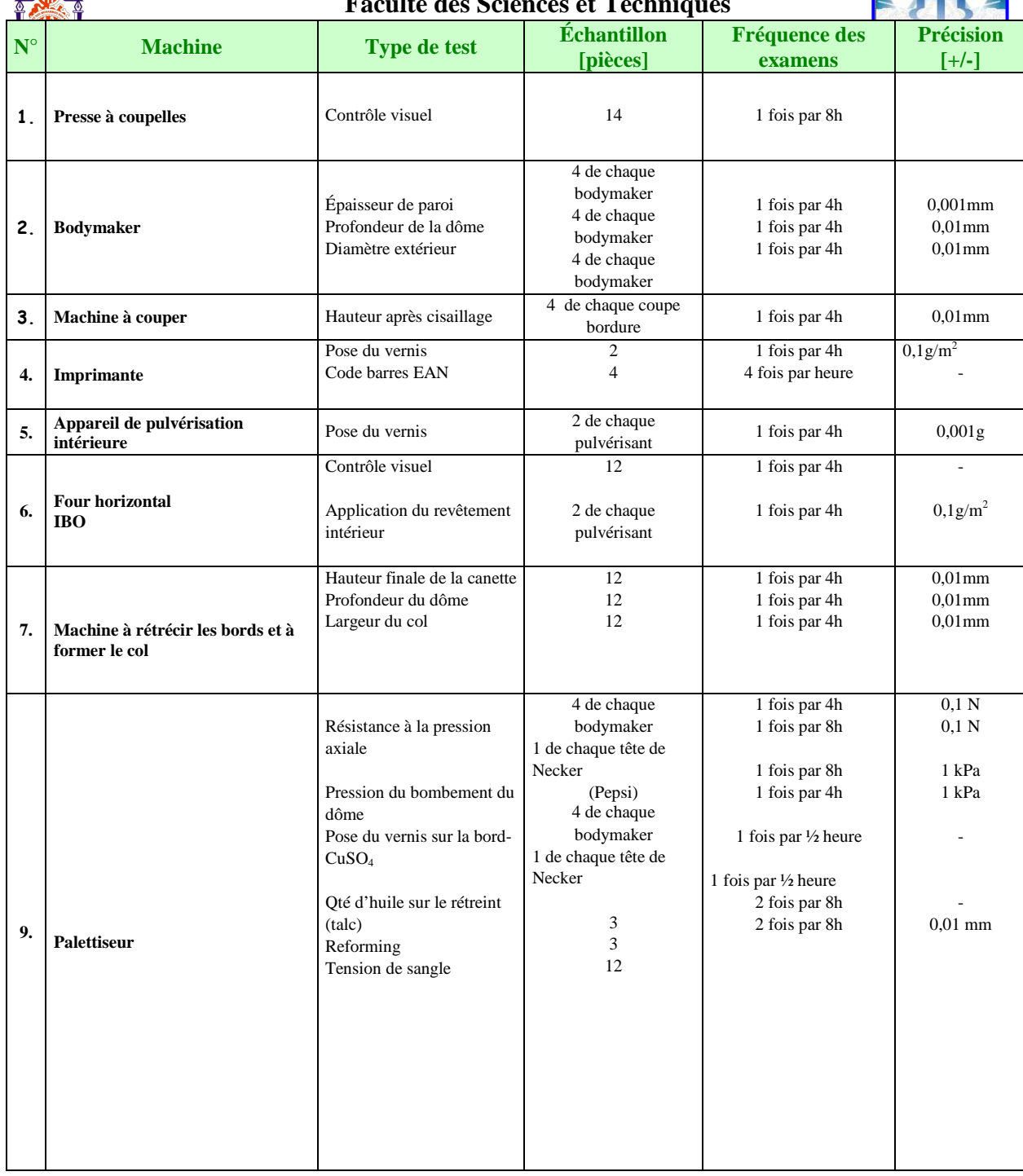

**Annexe 1** : *Tests de contrôle de qualité effectués au sein de Can-Pack Morocco* 

----------------------------------------------------------------------------------------------------------- Faculté des Sciences et Techniques - Fès B.P. 2202 – Route d'Imouzzer – FES 212 (0) 35 60 29 53 Fax: 212 (0) 35 60 82 14

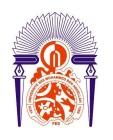

Enamel Rating - max

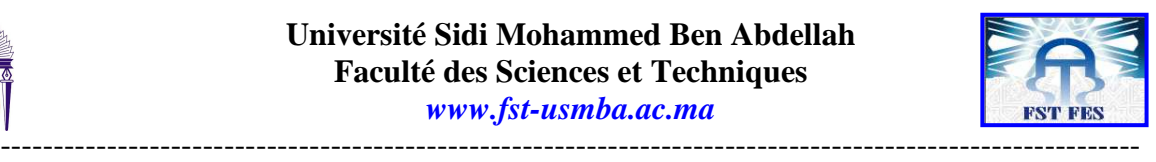

Valable du: 10.11.2013 **CAN - PACK MOROCCO USINE DE FABIRCATION DE CANETTES**  Exemplaire: **Beverage Can Division**  Version: 4 **CAN PACK Morocco SA** Page : 1/1 **Spécifications des paramètres internes (Specification of Internal Parameters) Capacité Canettes à deux pièces ( two-piece cans) 330 ml Département de Contrôle Qualité (Quality Control Departement) Limites Symbole (Symbol) Les limites d[e specifications d](http://www.rapport-gratuit.com/)e d'avertissement No. Paramètres Les unités Les limites de contrôle produit (Warning (Control Limits) (Parameters) (Units) (Product Specification Limits) Limits) Paramètres technologiques** (TECHNOLOGICAL PARAMETERS) **<sup>1</sup>Paroi médiane Middle Wall divide Wall divide Wall divide Wall divide Wall divide Wall divide Wall divide Wall divide Wall div**<br>Middle Wall divide Wall divide Market Divide Market Divide Market Divide Market Divide Market Divide Market **<sup>2</sup>Paroi supérieure Top Wall defined a**  $\begin{bmatrix} g_b & 0.155 \pm 0.016 & 0.139 - 0.171 & 0.141 - 0.169 \end{bmatrix}$  mm **0.140 − 0.170 1.10 <sup>3</sup>Profondeur de dôme Dome Depth 10,48 − 10,78** 10,60 ± 0,2 10,40 − 10,80 10,45 − 10,75 mm 10,48 − 10,78 **<sup>4</sup>Hauteur de la canette Example 18 canetic Transference**  $H_0$  116,95 ± 0,1 116,85 – 117,05 116,90 – 117,00 mm **116,88 – 117,03 Can Height (front end) <sup>6</sup>Diamètre de la canette** Dameter de la canetie de la canetie de la participal de la canetie de la participal de la canetie de la participal de la canetie de la participal de la canetie de la participal de la canetie de la participal de la canetie cat. I 120 ± 10 115 - 125 **112 - 128 Poids total du recouvrement 7 interne** Internal Coating (Total  $M_{c}$  cat. II 145 ± 10 140 - 150 **137 - 153**  mg weight) cat. III,IV 155 ± 10 150 - 160 **147 - 163**  cat.  $| > 2.4$   $| > 2.6$ **> 2,5 Distribution du recouvrement**  cat. II  $>3,1$   $>3,3$   $\Big|$   $\frac{1}{2}(m^2)$   $>3,2$ **8**   $g/m<sup>2</sup>$ **interne** Internal Coating m cat. III  $> 4.0$  $> 4.2$ **> 4,1** (distribution) **> 4,6**  cat. IV  $> 4,5$  $> 4,7$ Valspar  $> 3.5$   $> 3.7$ **Distribution du recouvrement**   $\alpha$ <sup>1</sup>  $> 3,5$   $> 3,7$   $\alpha/m^2$   $> 3,6$  $q/m^2$ **9 externe** m External Coating (distribution)  $PPG$   $>4,3$   $>4,5$   $>4,4$ **Paramètres de la canette finale** (FINAL CAN PARAMETERS) **<sup>1</sup>Hauteur de la canette** Can Height (back end) H<sup>w</sup> 115,20 ± 0,3 114,90 – 115,50 115,10 – 115,35 mm **115,00** – **115,40 <sup>2</sup>Largeur du rebord**  $\begin{array}{|c|c|c|c|c|c|}\n\hline\n\text{F} & & \text{S}_w & 2,13 \pm 0.25 & 1,88 - 2,38 & 2,00 - 2,26 & \text{mm} & 1,98 - 2,28 \\
\hline\n\end{array}$ **<sup>3</sup>Profondeur du dôme** Profonded du dome<br>Dome depth **10,11 – 10,49 C**<sub>df</sub>  $G_{df}$  10,3 ± 0,2 10,10 – 10,50 10,13 – 10,48 mm **10,11 – 10,49 <sup>4</sup>Hauteur reforming** H<sub>r</sub> 2,40 ± 0,2 2,20 − 2,60 2,30 − 2,50 mm **2,25 − 2,55**<br>(Reforming Height) H<sub>r</sub> 2,40 ± 0,2 2,20 − 2,60 2,30 − 2,50 mm 2,25 − 2,55 **5 Diamètre** (Reforming Diameter) S<sup>r</sup> 46,50 ± 0,30 46,20 – 46,80 46,25 – 46,75 mm **46,22 – 46,72 <sup>6</sup>Diamètre interne du rebord** Diametric interitie du rebord<br>
Inside Flange Diameter  $\frac{d_{\text{pw}}}{d_{\text{pw}}}$  50,40 ± 0,30  $\frac{52,10 - 52,70}{52,25 - 52,47}$  mm  $\frac{52,22 - 52,52}{\text{Min} > 950}$ **<sup>7</sup>Charge axiale**  $Min > 900$  $Min > 970$ **Charge axiale**<br>Axial load – min. Pom Avr **>** 1000 N **Min <sup>&</sup>gt; <sup>950</sup>** Avr **>** 1000 **Avr > 1000 Inversion du dome 8**  Dome Reversal (inside Pdm > 620 > 650 kPa **> 640**  pressure) **<sup>9</sup>Croissance de dôme** Dome growth H<sup>w</sup> < 3 < 2 mm < **2,5**  ---------------------------------------------------------------------------------------------------- **Evaluation de l'émaillage-**Faculté des Sciences et Techniques - Fès **moyen**   $I_{ps}$  = B.P. 2202  $\frac{2R}{\text{oute d'Imouzder}} - \text{FES} 1.5$  mA < 1,7 Enamel Rating -average  $\blacksquare$  $\frac{212 (0) 35 60 29 53 \text{ Fax} : 212 (0) 35 60 82 14}{< 20}$ **10 Evaluation de l'émaillage-**< **17**  kat.  $\begin{vmatrix} 1 & 1 & 1 \\ 1 & 1 & 1 \end{vmatrix}$  < 20  $\begin{vmatrix} 1 & 1 & 1 \\ 1 & 1 & 1 \end{vmatrix}$  < 15 **max**  mA  $I_{pm}$ kat. II < 15 < 10 mA < 12

kat. III, IV < 5 < 2 < 2 < 3